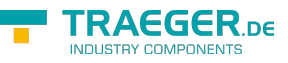

# OpcFileMethods Members

**Namespace:** Opc.UaFx.Client **Assemblies:** Opc.UaFx.Advanced.dll, Opc.UaFx.Advanced.dll The [OpcFileMethods](https://wiki.traeger.de/en/software/sdk/opc-ua/net/api/opc.uafx.client.opcfilemethods) type exposes the following members.

# <span id="page-0-0"></span>Methods

## <span id="page-0-1"></span>Close(OpcClient, OpcNodeId, UInt32)

Closes the file maintained by the file node referenced by the fileNodeId specified using the further specified [OpcClient.](https://wiki.traeger.de/en/software/sdk/opc-ua/net/api/opc.uafx.client.opcclient)

## **C#**

```
[CLSCompliant(false)]
public static void Close(OpcClient client, OpcNodeId fileNodeId, uint fileHandle)
```
## **Parameters**

client [OpcClient](https://wiki.traeger.de/en/software/sdk/opc-ua/net/api/opc.uafx.client.opcclient)

The [OpcClient](https://wiki.traeger.de/en/software/sdk/opc-ua/net/api/opc.uafx.client.opcclient) to use to call the method.

fileNodeId [OpcNodeId](https://wiki.traeger.de/en/software/sdk/opc-ua/net/api/opc.uafx.opcnodeid)

The [OpcNodeId](https://wiki.traeger.de/en/software/sdk/opc-ua/net/api/opc.uafx.opcnodeid) of the file node its 'Close' method is to be called.

## fileHandle [UInt32](https://docs.microsoft.com/en-us/dotnet/api/system.uint32)

The numeric file handle acquired by one of the Open methods.

## **Exceptions**

[ArgumentNullException](https://docs.microsoft.com/en-us/dotnet/api/system.argumentnullexception)

The client or fileNodeId is a null reference (Nothing in Visual Basic).

[InvalidOperationException](https://docs.microsoft.com/en-us/dotnet/api/system.invalidoperationexception)

The file node does not exist.

## [NotSupportedException](https://docs.microsoft.com/en-us/dotnet/api/system.notsupportedexception)

The 'Close' method node does not exist or the method node signature does not define a valid method node to close a file handle.

## **[OpcException](https://wiki.traeger.de/en/software/sdk/opc-ua/net/api/opc.uafx.opcexception)**

The call of the method node failed (see exception details for more information).

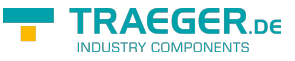

## <span id="page-1-0"></span>Close(OpcClient, OpcNodeId, UInt32, OpcCallMethodOptions)

Closes the file maintained by the file node referenced by the fileNodeId specified using the further specified [OpcClient.](https://wiki.traeger.de/en/software/sdk/opc-ua/net/api/opc.uafx.client.opcclient)

## **C#**

```
[CLSCompliant(false)]
public static void Close(OpcClient client, OpcNodeId fileNodeId, uint fileHandle,
OpcCallMethodOptions options)
```
## **Parameters**

client [OpcClient](https://wiki.traeger.de/en/software/sdk/opc-ua/net/api/opc.uafx.client.opcclient)

The [OpcClient](https://wiki.traeger.de/en/software/sdk/opc-ua/net/api/opc.uafx.client.opcclient) to use to call the method.

fileNodeId [OpcNodeId](https://wiki.traeger.de/en/software/sdk/opc-ua/net/api/opc.uafx.opcnodeid)

The [OpcNodeId](https://wiki.traeger.de/en/software/sdk/opc-ua/net/api/opc.uafx.opcnodeid) of the file node its 'Close' method is to be called.

## fileHandle [UInt32](https://docs.microsoft.com/en-us/dotnet/api/system.uint32)

The numeric file handle acquired by one of the Open methods.

options [OpcCallMethodOptions](https://wiki.traeger.de/en/software/sdk/opc-ua/net/api/opc.uafx.client.opccallmethodoptions)

The [OpcCallMethodOptions](https://wiki.traeger.de/en/software/sdk/opc-ua/net/api/opc.uafx.client.opccallmethodoptions) to apply before and after calling the method node to close the file handle.

## **Exceptions**

## [ArgumentNullException](https://docs.microsoft.com/en-us/dotnet/api/system.argumentnullexception)

The client or fileNodeId is a null reference (Nothing in Visual Basic).

## [InvalidOperationException](https://docs.microsoft.com/en-us/dotnet/api/system.invalidoperationexception)

The file node does not exist.

## [NotSupportedException](https://docs.microsoft.com/en-us/dotnet/api/system.notsupportedexception)

The 'Close' method node does not exist or the method node signature does not define a valid method node to close a file handle.

## **[OpcException](https://wiki.traeger.de/en/software/sdk/opc-ua/net/api/opc.uafx.opcexception)**

The call of the method node failed (see exception details for more information).

## <span id="page-1-1"></span>Close(OpcFileNodeContext, UInt32)

Closes the file maintained by the file node referenced by the context specified.

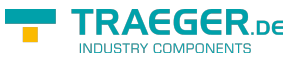

#### [CLSCompliant(false)] public static void Close(OpcFileNodeContext context, uint fileHandle)

#### **Parameters**

context [OpcFileNodeContext](https://wiki.traeger.de/en/software/sdk/opc-ua/net/api/opc.uafx.client.opcfilenodecontext)

The [OpcFileNodeContext](https://wiki.traeger.de/en/software/sdk/opc-ua/net/api/opc.uafx.client.opcfilenodecontext) to use to access the file node.

#### fileHandle [UInt32](https://docs.microsoft.com/en-us/dotnet/api/system.uint32)

The numeric file handle acquired by one of the Open methods.

#### **Exceptions**

## [ArgumentNullException](https://docs.microsoft.com/en-us/dotnet/api/system.argumentnullexception)

The context is a null reference (Nothing in Visual Basic).

#### [InvalidOperationException](https://docs.microsoft.com/en-us/dotnet/api/system.invalidoperationexception)

The file node does not exist.

## [NotSupportedException](https://docs.microsoft.com/en-us/dotnet/api/system.notsupportedexception)

The 'Close' method node does not exist or the method node signature does not define a valid method node to close a file handle.

## **[OpcException](https://wiki.traeger.de/en/software/sdk/opc-ua/net/api/opc.uafx.opcexception)**

The call of the method node failed (see exception details for more information).

## <span id="page-2-0"></span>Close(OpcFileNodeContext, UInt32, OpcCallMethodOptions)

Closes the file maintained by the file node referenced by the context specified.

## **C#**

```
[CLSCompliant(false)]
public static void Close(OpcFileNodeContext context, uint fileHandle, OpcCallMethodOptions
options)
```
## **Parameters**

context [OpcFileNodeContext](https://wiki.traeger.de/en/software/sdk/opc-ua/net/api/opc.uafx.client.opcfilenodecontext)

The [OpcFileNodeContext](https://wiki.traeger.de/en/software/sdk/opc-ua/net/api/opc.uafx.client.opcfilenodecontext) to use to access the file node.

## fileHandle [UInt32](https://docs.microsoft.com/en-us/dotnet/api/system.uint32)

The numeric file handle acquired by one of the Open methods.

## options [OpcCallMethodOptions](https://wiki.traeger.de/en/software/sdk/opc-ua/net/api/opc.uafx.client.opccallmethodoptions)

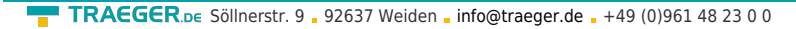

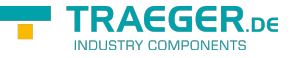

The [OpcCallMethodOptions](https://wiki.traeger.de/en/software/sdk/opc-ua/net/api/opc.uafx.client.opccallmethodoptions) to apply before and after calling the method node to close the file handle.

## **Exceptions**

## [ArgumentNullException](https://docs.microsoft.com/en-us/dotnet/api/system.argumentnullexception)

The context is a null reference (Nothing in Visual Basic).

## [InvalidOperationException](https://docs.microsoft.com/en-us/dotnet/api/system.invalidoperationexception)

The file node does not exist.

## [NotSupportedException](https://docs.microsoft.com/en-us/dotnet/api/system.notsupportedexception)

The 'Close' method node does not exist or the method node signature does not define a valid method node to close a file handle.

## **[OpcException](https://wiki.traeger.de/en/software/sdk/opc-ua/net/api/opc.uafx.opcexception)**

The call of the method node failed (see exception details for more information).

## <span id="page-3-0"></span>GetPosition(OpcClient, OpcNodeId, UInt32)

Retrieves the position within the file maintained by the file node referenced by the fileNodeId specified using the further specified [OpcClient](https://wiki.traeger.de/en/software/sdk/opc-ua/net/api/opc.uafx.client.opcclient).

## **C#**

```
[CLSCompliant(false)]
public static ulong GetPosition(OpcClient client, OpcNodeId fileNodeId, uint fileHandle)
```
## **Parameters**

## client [OpcClient](https://wiki.traeger.de/en/software/sdk/opc-ua/net/api/opc.uafx.client.opcclient)

The [OpcClient](https://wiki.traeger.de/en/software/sdk/opc-ua/net/api/opc.uafx.client.opcclient) to use to call the method.

## fileNodeId [OpcNodeId](https://wiki.traeger.de/en/software/sdk/opc-ua/net/api/opc.uafx.opcnodeid)

The [OpcNodeId](https://wiki.traeger.de/en/software/sdk/opc-ua/net/api/opc.uafx.opcnodeid) of the file node its 'GetPosition' method node is to be called.

## fileHandle [UInt32](https://docs.microsoft.com/en-us/dotnet/api/system.uint32)

The numeric file handle acquired by one of the Open methods.

## **Returns**

## UInt<sub>64</sub>

The current position in the file.

## **Exceptions**

## [ArgumentNullException](https://docs.microsoft.com/en-us/dotnet/api/system.argumentnullexception)

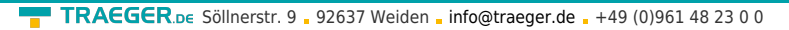

The client or fileNodeId is a null reference (Nothing in Visual Basic).

## [InvalidOperationException](https://docs.microsoft.com/en-us/dotnet/api/system.invalidoperationexception)

The file node does not exist.

## [NotSupportedException](https://docs.microsoft.com/en-us/dotnet/api/system.notsupportedexception)

The 'GetPosition' method node does not exist or the method node signature does not define a valid method node to query the position in a file.

## **[OpcException](https://wiki.traeger.de/en/software/sdk/opc-ua/net/api/opc.uafx.opcexception)**

The call of the method node failed (see exception details for more information).

## <span id="page-4-0"></span>GetPosition(OpcClient, OpcNodeId, UInt32, OpcCallMethodOptions)

Retrieves the position within the file maintained by the file node referenced by the fileNodeId specified using the further specified [OpcClient](https://wiki.traeger.de/en/software/sdk/opc-ua/net/api/opc.uafx.client.opcclient).

## **C#**

```
[CLSCompliant(false)]
public static ulong GetPosition(OpcClient client, OpcNodeId fileNodeId, uint fileHandle,
OpcCallMethodOptions options)
```
## **Parameters**

## client [OpcClient](https://wiki.traeger.de/en/software/sdk/opc-ua/net/api/opc.uafx.client.opcclient)

The [OpcClient](https://wiki.traeger.de/en/software/sdk/opc-ua/net/api/opc.uafx.client.opcclient) to use to call the method.

## fileNodeId [OpcNodeId](https://wiki.traeger.de/en/software/sdk/opc-ua/net/api/opc.uafx.opcnodeid)

The [OpcNodeId](https://wiki.traeger.de/en/software/sdk/opc-ua/net/api/opc.uafx.opcnodeid) of the file node its 'GetPosition' method node is to be called.

## fileHandle [UInt32](https://docs.microsoft.com/en-us/dotnet/api/system.uint32)

The numeric file handle acquired by one of the Open methods.

## options [OpcCallMethodOptions](https://wiki.traeger.de/en/software/sdk/opc-ua/net/api/opc.uafx.client.opccallmethodoptions)

The [OpcCallMethodOptions](https://wiki.traeger.de/en/software/sdk/opc-ua/net/api/opc.uafx.client.opccallmethodoptions) to apply before and after calling the method node to query the position in a file.

## **Returns**

## [UInt64](https://docs.microsoft.com/en-us/dotnet/api/system.uint64)

The current position in the file.

## **Exceptions**

## [ArgumentNullException](https://docs.microsoft.com/en-us/dotnet/api/system.argumentnullexception)

TRAEGER DE

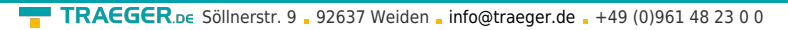

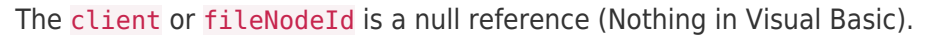

## [InvalidOperationException](https://docs.microsoft.com/en-us/dotnet/api/system.invalidoperationexception)

The file node does not exist.

## [NotSupportedException](https://docs.microsoft.com/en-us/dotnet/api/system.notsupportedexception)

The 'GetPosition' method node does not exist or the method node signature does not define a valid method node to query the position in a file.

## **[OpcException](https://wiki.traeger.de/en/software/sdk/opc-ua/net/api/opc.uafx.opcexception)**

The call of the method node failed (see exception details for more information).

## <span id="page-5-0"></span>GetPosition(OpcFileNodeContext, UInt32)

Retrieves the position within the file maintained by the file node referenced by the context specified.

## **C#**

```
[CLSCompliant(false)]
public static ulong GetPosition(OpcFileNodeContext context, uint fileHandle)
```
## **Parameters**

context [OpcFileNodeContext](https://wiki.traeger.de/en/software/sdk/opc-ua/net/api/opc.uafx.client.opcfilenodecontext)

The [OpcFileNodeContext](https://wiki.traeger.de/en/software/sdk/opc-ua/net/api/opc.uafx.client.opcfilenodecontext) to use to access the file node.

## fileHandle [UInt32](https://docs.microsoft.com/en-us/dotnet/api/system.uint32)

The numeric file handle acquired by one of the Open methods.

## **Returns**

## UInt<sub>64</sub>

The current position in the file.

## **Exceptions**

## [ArgumentNullException](https://docs.microsoft.com/en-us/dotnet/api/system.argumentnullexception)

The context is a null reference (Nothing in Visual Basic).

## [InvalidOperationException](https://docs.microsoft.com/en-us/dotnet/api/system.invalidoperationexception)

The file node does not exist.

## [NotSupportedException](https://docs.microsoft.com/en-us/dotnet/api/system.notsupportedexception)

The 'GetPosition' method node does not exist or the method node signature does not define a valid method node to query the position in a file.

## **[OpcException](https://wiki.traeger.de/en/software/sdk/opc-ua/net/api/opc.uafx.opcexception)**

**TRAEGER** DE

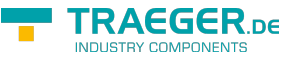

The call of the method node failed (see exception details for more information).

## <span id="page-6-0"></span>GetPosition(OpcFileNodeContext, UInt32, OpcCallMethodOptions)

Retrieves the position within the file maintained by the file node referenced by the context specified.

**C#**

```
[CLSCompliant(false)]
public static ulong GetPosition(OpcFileNodeContext context, uint fileHandle,
OpcCallMethodOptions options)
```
## **Parameters**

context [OpcFileNodeContext](https://wiki.traeger.de/en/software/sdk/opc-ua/net/api/opc.uafx.client.opcfilenodecontext)

The [OpcFileNodeContext](https://wiki.traeger.de/en/software/sdk/opc-ua/net/api/opc.uafx.client.opcfilenodecontext) to use to access the file node.

## fileHandle [UInt32](https://docs.microsoft.com/en-us/dotnet/api/system.uint32)

The numeric file handle acquired by one of the Open methods.

options [OpcCallMethodOptions](https://wiki.traeger.de/en/software/sdk/opc-ua/net/api/opc.uafx.client.opccallmethodoptions)

The [OpcCallMethodOptions](https://wiki.traeger.de/en/software/sdk/opc-ua/net/api/opc.uafx.client.opccallmethodoptions) to apply before and after calling the method node to query the position in a file.

## **Returns**

#### UInt<sub>64</sub>

The current position in the file.

## **Exceptions**

[ArgumentNullException](https://docs.microsoft.com/en-us/dotnet/api/system.argumentnullexception)

The context is a null reference (Nothing in Visual Basic).

## [InvalidOperationException](https://docs.microsoft.com/en-us/dotnet/api/system.invalidoperationexception)

The file node does not exist.

## [NotSupportedException](https://docs.microsoft.com/en-us/dotnet/api/system.notsupportedexception)

The 'GetPosition' method node does not exist or the method node signature does not define a valid method node to query the position in a file.

## **[OpcException](https://wiki.traeger.de/en/software/sdk/opc-ua/net/api/opc.uafx.opcexception)**

The call of the method node failed (see exception details for more information).

TRAEGER.DE Söllnerstr. 9 92637 Weiden [info@traeger.de](mailto:info@traeger.de?subject=OpcFileMethods Members) +49 (0)961 48 23 0 0

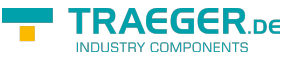

## <span id="page-7-0"></span>IsFileNode(OpcClient, OpcNodeId)

Inspects the file node referenced by the fileNodeId specified using the further specified [OpcClient](https://wiki.traeger.de/en/software/sdk/opc-ua/net/api/opc.uafx.client.opcclient) whether the node fulfills the requirements of accessing it in the manner of a OPC UA FileType.

## **C#**

public static bool IsFileNode(OpcClient client, OpcNodeId fileNodeId)

## **Parameters**

client [OpcClient](https://wiki.traeger.de/en/software/sdk/opc-ua/net/api/opc.uafx.client.opcclient)

The [OpcClient](https://wiki.traeger.de/en/software/sdk/opc-ua/net/api/opc.uafx.client.opcclient) to use to call the method.

fileNodeId [OpcNodeId](https://wiki.traeger.de/en/software/sdk/opc-ua/net/api/opc.uafx.opcnodeid)

The [OpcNodeId](https://wiki.traeger.de/en/software/sdk/opc-ua/net/api/opc.uafx.opcnodeid) of the file node its 'Open' method node is to be called.

## **Returns**

## [Boolean](https://docs.microsoft.com/en-us/dotnet/api/system.boolean)

The value true if the supposed file node is concrete file node; otherwise the value false.

## **Exceptions**

[ArgumentNullException](https://docs.microsoft.com/en-us/dotnet/api/system.argumentnullexception)

The client or fileNodeId is a null reference (Nothing in Visual Basic).

## <span id="page-7-1"></span>IsFileNode(OpcFileNodeContext)

Inspects the file node referenced by the context specified whether the node fulfills the requirements of accessing it in the manner of a OPC UA FileType.

## **C#**

public static bool IsFileNode(OpcFileNodeContext context)

## **Parameters**

context [OpcFileNodeContext](https://wiki.traeger.de/en/software/sdk/opc-ua/net/api/opc.uafx.client.opcfilenodecontext)

The [OpcFileNodeContext](https://wiki.traeger.de/en/software/sdk/opc-ua/net/api/opc.uafx.client.opcfilenodecontext) to use to inspect the supposed file node.

## **Returns**

## [Boolean](https://docs.microsoft.com/en-us/dotnet/api/system.boolean)

The value true if the supposed file node is concrete file node; otherwise the value false.

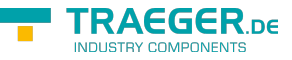

## **Exceptions**

## [ArgumentNullException](https://docs.microsoft.com/en-us/dotnet/api/system.argumentnullexception)

The context is a null reference (Nothing in Visual Basic).

## <span id="page-8-0"></span>Open(OpcClient, OpcNodeId, OpcFileMode)

Opens the file maintained by the file node referenced by the fileNodeId specified using the further specified [OpcClient.](https://wiki.traeger.de/en/software/sdk/opc-ua/net/api/opc.uafx.client.opcclient)

## **C#**

```
[CLSCompliant(false)]
public static uint Open(OpcClient client, OpcNodeId fileNodeId, OpcFileMode mode)
```
## **Parameters**

#### client [OpcClient](https://wiki.traeger.de/en/software/sdk/opc-ua/net/api/opc.uafx.client.opcclient)

The [OpcClient](https://wiki.traeger.de/en/software/sdk/opc-ua/net/api/opc.uafx.client.opcclient) to use to call the method.

## fileNodeId [OpcNodeId](https://wiki.traeger.de/en/software/sdk/opc-ua/net/api/opc.uafx.opcnodeid)

The [OpcNodeId](https://wiki.traeger.de/en/software/sdk/opc-ua/net/api/opc.uafx.opcnodeid) of the file node its 'Open' method node is to be called.

#### mode [OpcFileMode](https://wiki.traeger.de/en/software/sdk/opc-ua/net/api/opc.uafx.opcfilemode)

One of the [OpcFileMode](https://wiki.traeger.de/en/software/sdk/opc-ua/net/api/opc.uafx.opcfilemode) members or a combination of them. The value defines the type of requested access and how the system should open an existing file.

## **Returns**

#### [UInt32](https://docs.microsoft.com/en-us/dotnet/api/system.uint32)

The session based file handle to use to identify the file access requested for subsequent file method calls. To release the acquired file handle call one of the Close methods.

## **Exceptions**

## [ArgumentNullException](https://docs.microsoft.com/en-us/dotnet/api/system.argumentnullexception)

The client or fileNodeId is a null reference (Nothing in Visual Basic).

## [InvalidOperationException](https://docs.microsoft.com/en-us/dotnet/api/system.invalidoperationexception)

The file node does not exist.

## [NotSupportedException](https://docs.microsoft.com/en-us/dotnet/api/system.notsupportedexception)

The 'Open' method node does not exist or the method node signature does not define a valid method node to open a file handle.

## **[OpcException](https://wiki.traeger.de/en/software/sdk/opc-ua/net/api/opc.uafx.opcexception)**

The call of the method node failed (see exception details for more information).

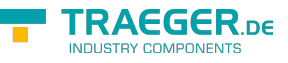

## <span id="page-9-0"></span>Open(OpcClient, OpcNodeId, OpcFileMode, OpcCallMethodOptions)

Opens the file maintained by the file node referenced by the fileNodeId specified using the further specified [OpcClient.](https://wiki.traeger.de/en/software/sdk/opc-ua/net/api/opc.uafx.client.opcclient)

## **C#**

```
[CLSCompliant(false)]
public static uint Open(OpcClient client, OpcNodeId fileNodeId, OpcFileMode mode,
OpcCallMethodOptions options)
```
## **Parameters**

## client [OpcClient](https://wiki.traeger.de/en/software/sdk/opc-ua/net/api/opc.uafx.client.opcclient)

The [OpcClient](https://wiki.traeger.de/en/software/sdk/opc-ua/net/api/opc.uafx.client.opcclient) to use to call the method.

## fileNodeId [OpcNodeId](https://wiki.traeger.de/en/software/sdk/opc-ua/net/api/opc.uafx.opcnodeid)

The [OpcNodeId](https://wiki.traeger.de/en/software/sdk/opc-ua/net/api/opc.uafx.opcnodeid) of the file node its 'Open' method node is to be called.

## mode [OpcFileMode](https://wiki.traeger.de/en/software/sdk/opc-ua/net/api/opc.uafx.opcfilemode)

One of the [OpcFileMode](https://wiki.traeger.de/en/software/sdk/opc-ua/net/api/opc.uafx.opcfilemode) members or a combination of them. The value defines the type of requested access and how the system should open an existing file.

## options [OpcCallMethodOptions](https://wiki.traeger.de/en/software/sdk/opc-ua/net/api/opc.uafx.client.opccallmethodoptions)

The [OpcCallMethodOptions](https://wiki.traeger.de/en/software/sdk/opc-ua/net/api/opc.uafx.client.opccallmethodoptions) to apply before and after calling the method node to open a file handle.

## **Returns**

## [UInt32](https://docs.microsoft.com/en-us/dotnet/api/system.uint32)

The session based file handle to use to identify the file access requested for subsequent file method calls. To release the acquired file handle call one of the Close methods.

## **Exceptions**

## [ArgumentNullException](https://docs.microsoft.com/en-us/dotnet/api/system.argumentnullexception)

The client or fileNodeId is a null reference (Nothing in Visual Basic).

## [InvalidOperationException](https://docs.microsoft.com/en-us/dotnet/api/system.invalidoperationexception)

The file node does not exist.

## [NotSupportedException](https://docs.microsoft.com/en-us/dotnet/api/system.notsupportedexception)

The 'Open' method node does not exist or the method node signature does not define a valid method node to open a file handle.

## **[OpcException](https://wiki.traeger.de/en/software/sdk/opc-ua/net/api/opc.uafx.opcexception)**

The call of the method node failed (see exception details for more information).

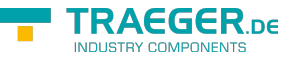

## <span id="page-10-0"></span>Open(OpcFileNodeContext, OpcFileMode)

Opens the file maintained by the file node referenced by the context specified.

## **C#**

[CLSCompliant(false)] public static uint Open(OpcFileNodeContext context, OpcFileMode mode)

## **Parameters**

context [OpcFileNodeContext](https://wiki.traeger.de/en/software/sdk/opc-ua/net/api/opc.uafx.client.opcfilenodecontext)

The [OpcFileNodeContext](https://wiki.traeger.de/en/software/sdk/opc-ua/net/api/opc.uafx.client.opcfilenodecontext) to use to access the file node.

## mode [OpcFileMode](https://wiki.traeger.de/en/software/sdk/opc-ua/net/api/opc.uafx.opcfilemode)

One of the [OpcFileMode](https://wiki.traeger.de/en/software/sdk/opc-ua/net/api/opc.uafx.opcfilemode) members or a combination of them. The value defines the type of requested access and how the system should open an existing file.

## **Returns**

## [UInt32](https://docs.microsoft.com/en-us/dotnet/api/system.uint32)

The session based file handle to use to identify the file access requested for subsequent file method calls. To release the acquired file handle call one of the Close methods.

## **Exceptions**

## [ArgumentNullException](https://docs.microsoft.com/en-us/dotnet/api/system.argumentnullexception)

The context is a null reference (Nothing in Visual Basic).

## [InvalidOperationException](https://docs.microsoft.com/en-us/dotnet/api/system.invalidoperationexception)

The file node does not exist.

## [NotSupportedException](https://docs.microsoft.com/en-us/dotnet/api/system.notsupportedexception)

The 'Open' method node does not exist or the method node signature does not define a valid method node to open a file handle.

## **[OpcException](https://wiki.traeger.de/en/software/sdk/opc-ua/net/api/opc.uafx.opcexception)**

The call of the method node failed (see exception details for more information).

## <span id="page-10-1"></span>Open(OpcFileNodeContext, OpcFileMode, OpcCallMethodOptions)

Opens the file maintained by the file node referenced by the context specified.

```
info@traeger.de . +49 (0)961 48 23 0 0
```
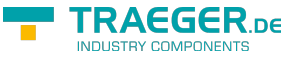

#### [CLSCompliant(false)]

public static uint Open(OpcFileNodeContext context, OpcFileMode mode, OpcCallMethodOptions options)

## **Parameters**

context [OpcFileNodeContext](https://wiki.traeger.de/en/software/sdk/opc-ua/net/api/opc.uafx.client.opcfilenodecontext)

The [OpcFileNodeContext](https://wiki.traeger.de/en/software/sdk/opc-ua/net/api/opc.uafx.client.opcfilenodecontext) to use to access the file node.

#### mode [OpcFileMode](https://wiki.traeger.de/en/software/sdk/opc-ua/net/api/opc.uafx.opcfilemode)

One of the [OpcFileMode](https://wiki.traeger.de/en/software/sdk/opc-ua/net/api/opc.uafx.opcfilemode) members or a combination of them. The value defines the type of requested access and how the system should open an existing file.

## options [OpcCallMethodOptions](https://wiki.traeger.de/en/software/sdk/opc-ua/net/api/opc.uafx.client.opccallmethodoptions)

The [OpcCallMethodOptions](https://wiki.traeger.de/en/software/sdk/opc-ua/net/api/opc.uafx.client.opccallmethodoptions) to apply before and after calling the method node to open a file handle.

#### **Returns**

#### [UInt32](https://docs.microsoft.com/en-us/dotnet/api/system.uint32)

The session based file handle to use to identify the file access requested for subsequent file method calls. To release the acquired file handle call one of the Close methods.

## **Exceptions**

## [ArgumentNullException](https://docs.microsoft.com/en-us/dotnet/api/system.argumentnullexception)

The context is a null reference (Nothing in Visual Basic).

## [InvalidOperationException](https://docs.microsoft.com/en-us/dotnet/api/system.invalidoperationexception)

The file node does not exist.

## [NotSupportedException](https://docs.microsoft.com/en-us/dotnet/api/system.notsupportedexception)

The 'Open' method node does not exist or the method node signature does not define a valid method node to open a file handle.

## **[OpcException](https://wiki.traeger.de/en/software/sdk/opc-ua/net/api/opc.uafx.opcexception)**

The call of the method node failed (see exception details for more information).

## <span id="page-11-0"></span>Read(OpcClient, OpcNodeId, UInt32, Int32)

Reads the number of bytes specified by length from the file maintained by the file node referenced by the fileNodeId specified using the further specified [OpcClient.](https://wiki.traeger.de/en/software/sdk/opc-ua/net/api/opc.uafx.client.opcclient)

```
[CLSCompliant(false)]
public static byte[] Read(OpcClient client, OpcNodeId fileNodeId, uint fileHandle, int
length)
```
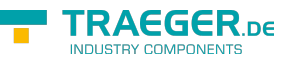

## **Parameters**

## client [OpcClient](https://wiki.traeger.de/en/software/sdk/opc-ua/net/api/opc.uafx.client.opcclient)

The [OpcClient](https://wiki.traeger.de/en/software/sdk/opc-ua/net/api/opc.uafx.client.opcclient) to use to call the method.

## fileNodeId [OpcNodeId](https://wiki.traeger.de/en/software/sdk/opc-ua/net/api/opc.uafx.opcnodeid)

The [OpcNodeId](https://wiki.traeger.de/en/software/sdk/opc-ua/net/api/opc.uafx.opcnodeid) of the file node its 'Read' method node is to be called.

## fileHandle [UInt32](https://docs.microsoft.com/en-us/dotnet/api/system.uint32)

The numeric file handle acquired by one of the Open methods.

## length [Int32](https://docs.microsoft.com/en-us/dotnet/api/system.int32)

The number of bytes to read starting from the current position in the file.

## **Returns**

## [Byte](https://docs.microsoft.com/en-us/dotnet/api/system.byte)[]

The data read from the file. If the end of file is reached only the data till the end of the file is read. If the specified length is longer than the maximum allowed message size of the communication, only those data fitting into the message size is read.

## **Exceptions**

[ArgumentNullException](https://docs.microsoft.com/en-us/dotnet/api/system.argumentnullexception)

The client or fileNodeId is a null reference (Nothing in Visual Basic).

## [InvalidOperationException](https://docs.microsoft.com/en-us/dotnet/api/system.invalidoperationexception)

The file node does not exist.

## [NotSupportedException](https://docs.microsoft.com/en-us/dotnet/api/system.notsupportedexception)

The 'Read' method node does not exist or the method node signature does not define a valid method node to read data from a file.

## **[OpcException](https://wiki.traeger.de/en/software/sdk/opc-ua/net/api/opc.uafx.opcexception)**

The call of the method node failed (see exception details for more information).

## <span id="page-12-0"></span>Read(OpcClient, OpcNodeId, UInt32, Int32, OpcCallMethodOptions)

Reads the number of bytes specified by length from the file maintained by the file node referenced by the fileNodeId specified using the further specified [OpcClient.](https://wiki.traeger.de/en/software/sdk/opc-ua/net/api/opc.uafx.client.opcclient)

```
[CLSCompliant(false)]
public static byte[] Read(OpcClient client, OpcNodeId fileNodeId, uint fileHandle, int
length, OpcCallMethodOptions options)
```
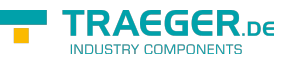

## **Parameters**

## client [OpcClient](https://wiki.traeger.de/en/software/sdk/opc-ua/net/api/opc.uafx.client.opcclient)

The [OpcClient](https://wiki.traeger.de/en/software/sdk/opc-ua/net/api/opc.uafx.client.opcclient) to use to call the method.

## fileNodeId [OpcNodeId](https://wiki.traeger.de/en/software/sdk/opc-ua/net/api/opc.uafx.opcnodeid)

The [OpcNodeId](https://wiki.traeger.de/en/software/sdk/opc-ua/net/api/opc.uafx.opcnodeid) of the file node its 'Read' method node is to be called.

## fileHandle [UInt32](https://docs.microsoft.com/en-us/dotnet/api/system.uint32)

The numeric file handle acquired by one of the Open methods.

## length [Int32](https://docs.microsoft.com/en-us/dotnet/api/system.int32)

The number of bytes to read starting from the current position in the file.

options [OpcCallMethodOptions](https://wiki.traeger.de/en/software/sdk/opc-ua/net/api/opc.uafx.client.opccallmethodoptions)

The [OpcCallMethodOptions](https://wiki.traeger.de/en/software/sdk/opc-ua/net/api/opc.uafx.client.opccallmethodoptions) to apply before and after calling the method node to read data from a file.

## **Returns**

## [Byte](https://docs.microsoft.com/en-us/dotnet/api/system.byte)[]

The data read from the file. If the end of file is reached only the data till the end of the file is read. If the specified length is longer than the maximum allowed message size of the communication, only those data fitting into the message size is read.

## **Exceptions**

## [ArgumentNullException](https://docs.microsoft.com/en-us/dotnet/api/system.argumentnullexception)

The client or fileNodeId is a null reference (Nothing in Visual Basic).

## [InvalidOperationException](https://docs.microsoft.com/en-us/dotnet/api/system.invalidoperationexception)

The file node does not exist.

## [NotSupportedException](https://docs.microsoft.com/en-us/dotnet/api/system.notsupportedexception)

The 'Read' method node does not exist or the method node signature does not define a valid method node to read data from a file.

## **[OpcException](https://wiki.traeger.de/en/software/sdk/opc-ua/net/api/opc.uafx.opcexception)**

The call of the method node failed (see exception details for more information).

## <span id="page-13-0"></span>Read(OpcFileNodeContext, UInt32, Int32)

Reads the number of bytes specified by length from the file maintained by the file node referenced by the context specified.

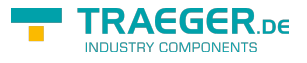

#### [CLSCompliant(false)] public static byte[] Read(OpcFileNodeContext context, uint fileHandle, int length)

## **Parameters**

context [OpcFileNodeContext](https://wiki.traeger.de/en/software/sdk/opc-ua/net/api/opc.uafx.client.opcfilenodecontext)

The [OpcFileNodeContext](https://wiki.traeger.de/en/software/sdk/opc-ua/net/api/opc.uafx.client.opcfilenodecontext) to use to access the file node.

## fileHandle [UInt32](https://docs.microsoft.com/en-us/dotnet/api/system.uint32)

The numeric file handle acquired by one of the Open methods.

## length [Int32](https://docs.microsoft.com/en-us/dotnet/api/system.int32)

The number of bytes to read starting from the current position in the file.

## **Returns**

#### [Byte](https://docs.microsoft.com/en-us/dotnet/api/system.byte)[]

The data read from the file. If the end of file is reached only the data till the end of the file is read. If the specified length is longer than the maximum allowed message size of the communication, only those data fitting into the message size is read.

## **Exceptions**

## [ArgumentNullException](https://docs.microsoft.com/en-us/dotnet/api/system.argumentnullexception)

The context is a null reference (Nothing in Visual Basic).

## [InvalidOperationException](https://docs.microsoft.com/en-us/dotnet/api/system.invalidoperationexception)

The file node does not exist.

## [NotSupportedException](https://docs.microsoft.com/en-us/dotnet/api/system.notsupportedexception)

The 'Read' method node does not exist or the method node signature does not define a valid method node to read data from a file.

## **[OpcException](https://wiki.traeger.de/en/software/sdk/opc-ua/net/api/opc.uafx.opcexception)**

The call of the method node failed (see exception details for more information).

## <span id="page-14-0"></span>Read(OpcFileNodeContext, UInt32, Int32, OpcCallMethodOptions)

Reads the number of bytes specified by length from the file maintained by the file node referenced by the context specified.

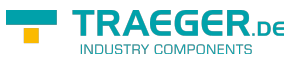

## [CLSCompliant(false)] public static byte[] Read(OpcFileNodeContext context, uint fileHandle, int length, OpcCallMethodOptions options)

## **Parameters**

context [OpcFileNodeContext](https://wiki.traeger.de/en/software/sdk/opc-ua/net/api/opc.uafx.client.opcfilenodecontext)

The [OpcFileNodeContext](https://wiki.traeger.de/en/software/sdk/opc-ua/net/api/opc.uafx.client.opcfilenodecontext) to use to access the file node.

## fileHandle [UInt32](https://docs.microsoft.com/en-us/dotnet/api/system.uint32)

The numeric file handle acquired by one of the Open methods.

## length [Int32](https://docs.microsoft.com/en-us/dotnet/api/system.int32)

The number of bytes to read starting from the current position in the file.

options [OpcCallMethodOptions](https://wiki.traeger.de/en/software/sdk/opc-ua/net/api/opc.uafx.client.opccallmethodoptions)

The [OpcCallMethodOptions](https://wiki.traeger.de/en/software/sdk/opc-ua/net/api/opc.uafx.client.opccallmethodoptions) to apply before and after calling the method node to read data from a file.

## **Returns**

## [Byte](https://docs.microsoft.com/en-us/dotnet/api/system.byte)[]

The data read from the file. If the end of file is reached only the data till the end of the file is read. If the specified length is longer than the maximum allowed message size of the communication, only those data fitting into the message size is read.

## **Exceptions**

## [ArgumentNullException](https://docs.microsoft.com/en-us/dotnet/api/system.argumentnullexception)

The context is a null reference (Nothing in Visual Basic).

## [InvalidOperationException](https://docs.microsoft.com/en-us/dotnet/api/system.invalidoperationexception)

The file node does not exist.

## [NotSupportedException](https://docs.microsoft.com/en-us/dotnet/api/system.notsupportedexception)

The 'Read' method node does not exist or the method node signature does not define a valid method node to read data from a file.

## **[OpcException](https://wiki.traeger.de/en/software/sdk/opc-ua/net/api/opc.uafx.opcexception)**

The call of the method node failed (see exception details for more information).

## <span id="page-15-0"></span>SecureClose(OpcClient, OpcNodeId, SafeOpcFileHandle)

Closes the file maintained by the file node referenced by the nodeId specified using the further specified [OpcClient](https://wiki.traeger.de/en/software/sdk/opc-ua/net/api/opc.uafx.client.opcclient).

TRAEGER.DE Söllnerstr. 9 . 92637 Weiden . [info@traeger.de](mailto:info@traeger.de?subject=OpcFileMethods Members) . +49 (0)961 48 23 0 0

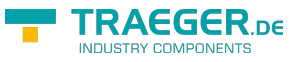

public static void SecureClose(OpcClient client, OpcNodeId nodeId, SafeOpcFileHandle fileHandle)

## **Parameters**

client [OpcClient](https://wiki.traeger.de/en/software/sdk/opc-ua/net/api/opc.uafx.client.opcclient)

The [OpcClient](https://wiki.traeger.de/en/software/sdk/opc-ua/net/api/opc.uafx.client.opcclient) to use to call the method.

nodeId [OpcNodeId](https://wiki.traeger.de/en/software/sdk/opc-ua/net/api/opc.uafx.opcnodeid)

The [OpcNodeId](https://wiki.traeger.de/en/software/sdk/opc-ua/net/api/opc.uafx.opcnodeid) of the file node its 'Close' method is to be called.

fileHandle [SafeOpcFileHandle](https://wiki.traeger.de/en/software/sdk/opc-ua/net/api/opc.uafx.client.safeopcfilehandle)

The [SafeOpcFileHandle](https://wiki.traeger.de/en/software/sdk/opc-ua/net/api/opc.uafx.client.safeopcfilehandle) acquired by one of the SecureOpen methods.

## **Exceptions**

[ArgumentNullException](https://docs.microsoft.com/en-us/dotnet/api/system.argumentnullexception)

The client, nodeId or fileHandle is a null reference (Nothing in Visual Basic).

[InvalidOperationException](https://docs.microsoft.com/en-us/dotnet/api/system.invalidoperationexception)

The file node does not exist.

## [NotSupportedException](https://docs.microsoft.com/en-us/dotnet/api/system.notsupportedexception)

The 'Close' method node does not exist or the method node signature does not define a valid method node to close a file handle.

## **[OpcException](https://wiki.traeger.de/en/software/sdk/opc-ua/net/api/opc.uafx.opcexception)**

The call of the method node failed (see exception details for more information).

## <span id="page-16-0"></span>SecureClose(OpcClient, OpcNodeId, SafeOpcFileHandle, OpcCallMethodOptions)

Closes the file maintained by the file node referenced by the nodeId specified using the further specified [OpcClient](https://wiki.traeger.de/en/software/sdk/opc-ua/net/api/opc.uafx.client.opcclient).

**C#**

```
public static void SecureClose(OpcClient client, OpcNodeId nodeId, SafeOpcFileHandle
fileHandle, OpcCallMethodOptions options)
```
## **Parameters**

## client [OpcClient](https://wiki.traeger.de/en/software/sdk/opc-ua/net/api/opc.uafx.client.opcclient)

The [OpcClient](https://wiki.traeger.de/en/software/sdk/opc-ua/net/api/opc.uafx.client.opcclient) to use to call the method.

nodeId [OpcNodeId](https://wiki.traeger.de/en/software/sdk/opc-ua/net/api/opc.uafx.opcnodeid)

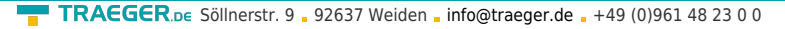

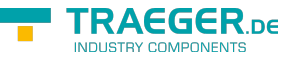

The [OpcNodeId](https://wiki.traeger.de/en/software/sdk/opc-ua/net/api/opc.uafx.opcnodeid) of the file node its 'Close' method is to be called.

fileHandle [SafeOpcFileHandle](https://wiki.traeger.de/en/software/sdk/opc-ua/net/api/opc.uafx.client.safeopcfilehandle)

The [SafeOpcFileHandle](https://wiki.traeger.de/en/software/sdk/opc-ua/net/api/opc.uafx.client.safeopcfilehandle) acquired by one of the SecureOpen methods.

options [OpcCallMethodOptions](https://wiki.traeger.de/en/software/sdk/opc-ua/net/api/opc.uafx.client.opccallmethodoptions)

The [OpcCallMethodOptions](https://wiki.traeger.de/en/software/sdk/opc-ua/net/api/opc.uafx.client.opccallmethodoptions) to apply before and after calling the method node to close the file handle.

## **Exceptions**

[ArgumentNullException](https://docs.microsoft.com/en-us/dotnet/api/system.argumentnullexception)

The client, nodeId or fileHandle is a null reference (Nothing in Visual Basic).

[InvalidOperationException](https://docs.microsoft.com/en-us/dotnet/api/system.invalidoperationexception)

The file node does not exist.

## [NotSupportedException](https://docs.microsoft.com/en-us/dotnet/api/system.notsupportedexception)

The 'Close' method node does not exist or the method node signature does not define a valid method node to close a file handle.

## **[OpcException](https://wiki.traeger.de/en/software/sdk/opc-ua/net/api/opc.uafx.opcexception)**

The call of the method node failed (see exception details for more information).

## <span id="page-17-0"></span>SecureClose(OpcFileNodeContext, SafeOpcFileHandle)

Closes the file maintained by the file node referenced by the context specified.

**C#**

public static void SecureClose(OpcFileNodeContext context, SafeOpcFileHandle fileHandle)

## **Parameters**

context [OpcFileNodeContext](https://wiki.traeger.de/en/software/sdk/opc-ua/net/api/opc.uafx.client.opcfilenodecontext)

The [OpcFileNodeContext](https://wiki.traeger.de/en/software/sdk/opc-ua/net/api/opc.uafx.client.opcfilenodecontext) to use to access the file node.

fileHandle [SafeOpcFileHandle](https://wiki.traeger.de/en/software/sdk/opc-ua/net/api/opc.uafx.client.safeopcfilehandle)

The [SafeOpcFileHandle](https://wiki.traeger.de/en/software/sdk/opc-ua/net/api/opc.uafx.client.safeopcfilehandle) acquired by one of the SecureOpen methods.

## **Exceptions**

[ArgumentNullException](https://docs.microsoft.com/en-us/dotnet/api/system.argumentnullexception)

The context or fileHandle is a null reference (Nothing in Visual Basic).

[InvalidOperationException](https://docs.microsoft.com/en-us/dotnet/api/system.invalidoperationexception)

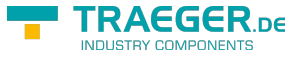

The file node does not exist.

## [NotSupportedException](https://docs.microsoft.com/en-us/dotnet/api/system.notsupportedexception)

The 'Close' method node does not exist or the method node signature does not define a valid method node to close a file handle.

## **[OpcException](https://wiki.traeger.de/en/software/sdk/opc-ua/net/api/opc.uafx.opcexception)**

The call of the method node failed (see exception details for more information).

## <span id="page-18-0"></span>SecureClose(OpcFileNodeContext, SafeOpcFileHandle, OpcCallMethodOptions)

Closes the file maintained by the file node referenced by the context specified.

## **C#**

```
public static void SecureClose(OpcFileNodeContext context, SafeOpcFileHandle fileHandle,
OpcCallMethodOptions options)
```
## **Parameters**

context [OpcFileNodeContext](https://wiki.traeger.de/en/software/sdk/opc-ua/net/api/opc.uafx.client.opcfilenodecontext)

The [OpcFileNodeContext](https://wiki.traeger.de/en/software/sdk/opc-ua/net/api/opc.uafx.client.opcfilenodecontext) to use to access the file node.

fileHandle [SafeOpcFileHandle](https://wiki.traeger.de/en/software/sdk/opc-ua/net/api/opc.uafx.client.safeopcfilehandle)

The [SafeOpcFileHandle](https://wiki.traeger.de/en/software/sdk/opc-ua/net/api/opc.uafx.client.safeopcfilehandle) acquired by one of the SecureOpen methods.

options [OpcCallMethodOptions](https://wiki.traeger.de/en/software/sdk/opc-ua/net/api/opc.uafx.client.opccallmethodoptions)

The [OpcCallMethodOptions](https://wiki.traeger.de/en/software/sdk/opc-ua/net/api/opc.uafx.client.opccallmethodoptions) to apply before and after calling the method node to close the file handle.

## **Exceptions**

[ArgumentNullException](https://docs.microsoft.com/en-us/dotnet/api/system.argumentnullexception)

The context or fileHandle is a null reference (Nothing in Visual Basic).

#### [InvalidOperationException](https://docs.microsoft.com/en-us/dotnet/api/system.invalidoperationexception)

The file node does not exist.

## [NotSupportedException](https://docs.microsoft.com/en-us/dotnet/api/system.notsupportedexception)

The 'Close' method node does not exist or the method node signature does not define a valid method node to close a file handle.

## **[OpcException](https://wiki.traeger.de/en/software/sdk/opc-ua/net/api/opc.uafx.opcexception)**

The call of the method node failed (see exception details for more information).

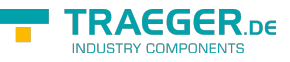

## <span id="page-19-0"></span>SecureClose(SafeOpcFileHandle)

Closes the file fileHandle specified.

## **C#**

public static void SecureClose(SafeOpcFileHandle fileHandle)

## **Parameters**

fileHandle [SafeOpcFileHandle](https://wiki.traeger.de/en/software/sdk/opc-ua/net/api/opc.uafx.client.safeopcfilehandle)

The [SafeOpcFileHandle](https://wiki.traeger.de/en/software/sdk/opc-ua/net/api/opc.uafx.client.safeopcfilehandle) acquired by one of the SecureOpen methods.

## **Exceptions**

[ArgumentNullException](https://docs.microsoft.com/en-us/dotnet/api/system.argumentnullexception)

The fileHandle is a null reference (Nothing in Visual Basic).

[InvalidOperationException](https://docs.microsoft.com/en-us/dotnet/api/system.invalidoperationexception)

The file node does not exist.

## [NotSupportedException](https://docs.microsoft.com/en-us/dotnet/api/system.notsupportedexception)

The 'Close' method node does not exist or the method node signature does not define a valid method node to close a file handle.

## **[OpcException](https://wiki.traeger.de/en/software/sdk/opc-ua/net/api/opc.uafx.opcexception)**

The call of the method node failed (see exception details for more information).

## <span id="page-19-1"></span>SecureClose(SafeOpcFileHandle, OpcCallMethodOptions)

Closes the file fileHandle specified.

## **C#**

public static void SecureClose(SafeOpcFileHandle fileHandle, OpcCallMethodOptions options)

## **Parameters**

fileHandle [SafeOpcFileHandle](https://wiki.traeger.de/en/software/sdk/opc-ua/net/api/opc.uafx.client.safeopcfilehandle)

The [SafeOpcFileHandle](https://wiki.traeger.de/en/software/sdk/opc-ua/net/api/opc.uafx.client.safeopcfilehandle) acquired by one of the SecureOpen methods.

options [OpcCallMethodOptions](https://wiki.traeger.de/en/software/sdk/opc-ua/net/api/opc.uafx.client.opccallmethodoptions)

The [OpcCallMethodOptions](https://wiki.traeger.de/en/software/sdk/opc-ua/net/api/opc.uafx.client.opccallmethodoptions) to apply before and after calling the method node to close the file handle.

## **Exceptions**

TRAEGER.DE Söllnerstr. 9 . 92637 Weiden . [info@traeger.de](mailto:info@traeger.de?subject=OpcFileMethods Members) . +49 (0)961 48 23 0 0

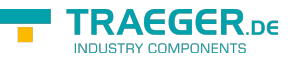

## [ArgumentNullException](https://docs.microsoft.com/en-us/dotnet/api/system.argumentnullexception)

The fileHandle is a null reference (Nothing in Visual Basic).

## [InvalidOperationException](https://docs.microsoft.com/en-us/dotnet/api/system.invalidoperationexception)

The file node does not exist.

## [NotSupportedException](https://docs.microsoft.com/en-us/dotnet/api/system.notsupportedexception)

The 'Close' method node does not exist or the method node signature does not define a valid method node to close a file handle.

## **[OpcException](https://wiki.traeger.de/en/software/sdk/opc-ua/net/api/opc.uafx.opcexception)**

The call of the method node failed (see exception details for more information).

## <span id="page-20-0"></span>SecureGetPosition(OpcClient, OpcNodeId, SafeOpcFileHandle)

Retrieves the position within the file maintained by the file node referenced by the fileNodeId specified using the further specified [OpcClient](https://wiki.traeger.de/en/software/sdk/opc-ua/net/api/opc.uafx.client.opcclient).

## **C#**

```
public static long SecureGetPosition(OpcClient client, OpcNodeId fileNodeId,
SafeOpcFileHandle fileHandle)
```
## **Parameters**

client [OpcClient](https://wiki.traeger.de/en/software/sdk/opc-ua/net/api/opc.uafx.client.opcclient)

The [OpcClient](https://wiki.traeger.de/en/software/sdk/opc-ua/net/api/opc.uafx.client.opcclient) to use to call the method.

## fileNodeId [OpcNodeId](https://wiki.traeger.de/en/software/sdk/opc-ua/net/api/opc.uafx.opcnodeid)

The [OpcNodeId](https://wiki.traeger.de/en/software/sdk/opc-ua/net/api/opc.uafx.opcnodeid) of the file node its 'GetPosition' method node is to be called.

## fileHandle [SafeOpcFileHandle](https://wiki.traeger.de/en/software/sdk/opc-ua/net/api/opc.uafx.client.safeopcfilehandle)

The [SafeOpcFileHandle](https://wiki.traeger.de/en/software/sdk/opc-ua/net/api/opc.uafx.client.safeopcfilehandle) acquired by one of the SecureOpen methods.

## **Returns**

## [Int64](https://docs.microsoft.com/en-us/dotnet/api/system.int64)

The current position in the file.

## **Exceptions**

## [ArgumentNullException](https://docs.microsoft.com/en-us/dotnet/api/system.argumentnullexception)

The client, fileNodeId or fileHandle is a null reference (Nothing in Visual Basic).

## [InvalidOperationException](https://docs.microsoft.com/en-us/dotnet/api/system.invalidoperationexception)

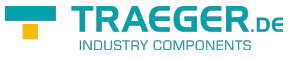

The file node does not exist.

## [NotSupportedException](https://docs.microsoft.com/en-us/dotnet/api/system.notsupportedexception)

The 'GetPosition' method node does not exist or the method node signature does not define a valid method node to query the position in a file.

## **[OpcException](https://wiki.traeger.de/en/software/sdk/opc-ua/net/api/opc.uafx.opcexception)**

The call of the method node failed (see exception details for more information).

## <span id="page-21-0"></span>SecureGetPosition(OpcClient, OpcNodeId, SafeOpcFileHandle, OpcCallMethodOptions)

Retrieves the position within the file maintained by the file node referenced by the fileNodeId specified using the further specified [OpcClient](https://wiki.traeger.de/en/software/sdk/opc-ua/net/api/opc.uafx.client.opcclient).

#### **C#**

public static long SecureGetPosition(OpcClient client, OpcNodeId fileNodeId, SafeOpcFileHandle fileHandle, OpcCallMethodOptions options)

#### **Parameters**

client [OpcClient](https://wiki.traeger.de/en/software/sdk/opc-ua/net/api/opc.uafx.client.opcclient)

The [OpcClient](https://wiki.traeger.de/en/software/sdk/opc-ua/net/api/opc.uafx.client.opcclient) to use to call the method.

fileNodeId [OpcNodeId](https://wiki.traeger.de/en/software/sdk/opc-ua/net/api/opc.uafx.opcnodeid)

The [OpcNodeId](https://wiki.traeger.de/en/software/sdk/opc-ua/net/api/opc.uafx.opcnodeid) of the file node its 'GetPosition' method node is to be called.

fileHandle [SafeOpcFileHandle](https://wiki.traeger.de/en/software/sdk/opc-ua/net/api/opc.uafx.client.safeopcfilehandle)

The [SafeOpcFileHandle](https://wiki.traeger.de/en/software/sdk/opc-ua/net/api/opc.uafx.client.safeopcfilehandle) acquired by one of the SecureOpen methods.

#### options [OpcCallMethodOptions](https://wiki.traeger.de/en/software/sdk/opc-ua/net/api/opc.uafx.client.opccallmethodoptions)

The [OpcCallMethodOptions](https://wiki.traeger.de/en/software/sdk/opc-ua/net/api/opc.uafx.client.opccallmethodoptions) to apply before and after calling the method node to query the position in a file.

#### **Returns**

#### [Int64](https://docs.microsoft.com/en-us/dotnet/api/system.int64)

The current position in the file.

#### **Exceptions**

[ArgumentNullException](https://docs.microsoft.com/en-us/dotnet/api/system.argumentnullexception)

The client, fileNodeId or fileHandle is a null reference (Nothing in Visual Basic).

## [InvalidOperationException](https://docs.microsoft.com/en-us/dotnet/api/system.invalidoperationexception)

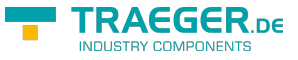

The file node does not exist.

## [NotSupportedException](https://docs.microsoft.com/en-us/dotnet/api/system.notsupportedexception)

The 'GetPosition' method node does not exist or the method node signature does not define a valid method node to query the position in a file.

## **[OpcException](https://wiki.traeger.de/en/software/sdk/opc-ua/net/api/opc.uafx.opcexception)**

The call of the method node failed (see exception details for more information).

## <span id="page-22-0"></span>SecureGetPosition(OpcFileNodeContext, SafeOpcFileHandle)

Retrieves the position within the file maintained by the file node referenced by the context specified.

## **C#**

```
public static long SecureGetPosition(OpcFileNodeContext context, SafeOpcFileHandle
fileHandle)
```
## **Parameters**

context [OpcFileNodeContext](https://wiki.traeger.de/en/software/sdk/opc-ua/net/api/opc.uafx.client.opcfilenodecontext)

The [OpcFileNodeContext](https://wiki.traeger.de/en/software/sdk/opc-ua/net/api/opc.uafx.client.opcfilenodecontext) to use to access the file node.

fileHandle [SafeOpcFileHandle](https://wiki.traeger.de/en/software/sdk/opc-ua/net/api/opc.uafx.client.safeopcfilehandle)

The [SafeOpcFileHandle](https://wiki.traeger.de/en/software/sdk/opc-ua/net/api/opc.uafx.client.safeopcfilehandle) acquired by one of the SecureOpen methods.

## **Returns**

#### [Int64](https://docs.microsoft.com/en-us/dotnet/api/system.int64)

The current position in the file.

## **Exceptions**

[ArgumentNullException](https://docs.microsoft.com/en-us/dotnet/api/system.argumentnullexception)

The context or fileHandle is a null reference (Nothing in Visual Basic).

## [InvalidOperationException](https://docs.microsoft.com/en-us/dotnet/api/system.invalidoperationexception)

The file node does not exist.

## [NotSupportedException](https://docs.microsoft.com/en-us/dotnet/api/system.notsupportedexception)

The 'GetPosition' method node does not exist or the method node signature does not define a valid method node to query the position in a file.

## **[OpcException](https://wiki.traeger.de/en/software/sdk/opc-ua/net/api/opc.uafx.opcexception)**

The call of the method node failed (see exception details for more information).

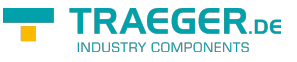

## <span id="page-23-0"></span>SecureGetPosition(OpcFileNodeContext, SafeOpcFileHandle, OpcCallMethodOptions)

Retrieves the position within the file maintained by the file node referenced by the context specified.

## **C#**

public static long SecureGetPosition(OpcFileNodeContext context, SafeOpcFileHandle fileHandle, OpcCallMethodOptions options)

## **Parameters**

context [OpcFileNodeContext](https://wiki.traeger.de/en/software/sdk/opc-ua/net/api/opc.uafx.client.opcfilenodecontext)

The [OpcFileNodeContext](https://wiki.traeger.de/en/software/sdk/opc-ua/net/api/opc.uafx.client.opcfilenodecontext) to use to access the file node.

fileHandle [SafeOpcFileHandle](https://wiki.traeger.de/en/software/sdk/opc-ua/net/api/opc.uafx.client.safeopcfilehandle)

The [SafeOpcFileHandle](https://wiki.traeger.de/en/software/sdk/opc-ua/net/api/opc.uafx.client.safeopcfilehandle) acquired by one of the SecureOpen methods.

options [OpcCallMethodOptions](https://wiki.traeger.de/en/software/sdk/opc-ua/net/api/opc.uafx.client.opccallmethodoptions)

The [OpcCallMethodOptions](https://wiki.traeger.de/en/software/sdk/opc-ua/net/api/opc.uafx.client.opccallmethodoptions) to apply before and after calling the method node to query the position in a file.

## **Returns**

## [Int64](https://docs.microsoft.com/en-us/dotnet/api/system.int64)

The current position in the file.

## **Exceptions**

## [ArgumentNullException](https://docs.microsoft.com/en-us/dotnet/api/system.argumentnullexception)

The context or fileHandle is a null reference (Nothing in Visual Basic).

## [InvalidOperationException](https://docs.microsoft.com/en-us/dotnet/api/system.invalidoperationexception)

The file node does not exist.

## [NotSupportedException](https://docs.microsoft.com/en-us/dotnet/api/system.notsupportedexception)

The 'GetPosition' method node does not exist or the method node signature does not define a valid method node to query the position in a file.

## **[OpcException](https://wiki.traeger.de/en/software/sdk/opc-ua/net/api/opc.uafx.opcexception)**

The call of the method node failed (see exception details for more information).

## <span id="page-23-1"></span>SecureGetPosition(SafeOpcFileHandle)

Retrieves the position within the file identified by the fileHandle specified.

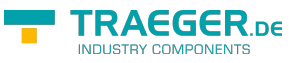

public static long SecureGetPosition(SafeOpcFileHandle fileHandle)

#### **Parameters**

fileHandle [SafeOpcFileHandle](https://wiki.traeger.de/en/software/sdk/opc-ua/net/api/opc.uafx.client.safeopcfilehandle)

The [SafeOpcFileHandle](https://wiki.traeger.de/en/software/sdk/opc-ua/net/api/opc.uafx.client.safeopcfilehandle) acquired by one of the SecureOpen methods.

#### **Returns**

## [Int64](https://docs.microsoft.com/en-us/dotnet/api/system.int64)

The current position in the file.

## **Exceptions**

[ArgumentNullException](https://docs.microsoft.com/en-us/dotnet/api/system.argumentnullexception)

The fileHandle is a null reference (Nothing in Visual Basic).

## [InvalidOperationException](https://docs.microsoft.com/en-us/dotnet/api/system.invalidoperationexception)

The file node does not exist.

## [NotSupportedException](https://docs.microsoft.com/en-us/dotnet/api/system.notsupportedexception)

The 'GetPosition' method node does not exist or the method node signature does not define a valid method node to query the position in a file.

## **[OpcException](https://wiki.traeger.de/en/software/sdk/opc-ua/net/api/opc.uafx.opcexception)**

The call of the method node failed (see exception details for more information).

## <span id="page-24-0"></span>SecureGetPosition(SafeOpcFileHandle, OpcCallMethodOptions)

Retrieves the position within the file identified by the fileHandle specified.

**C#**

```
public static long SecureGetPosition(SafeOpcFileHandle fileHandle, OpcCallMethodOptions
options)
```
## **Parameters**

## fileHandle [SafeOpcFileHandle](https://wiki.traeger.de/en/software/sdk/opc-ua/net/api/opc.uafx.client.safeopcfilehandle)

The [SafeOpcFileHandle](https://wiki.traeger.de/en/software/sdk/opc-ua/net/api/opc.uafx.client.safeopcfilehandle) acquired by one of the SecureOpen methods.

## options [OpcCallMethodOptions](https://wiki.traeger.de/en/software/sdk/opc-ua/net/api/opc.uafx.client.opccallmethodoptions)

The [OpcCallMethodOptions](https://wiki.traeger.de/en/software/sdk/opc-ua/net/api/opc.uafx.client.opccallmethodoptions) to apply before and after calling the method node to query the position in a file.

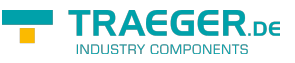

## **Returns**

## [Int64](https://docs.microsoft.com/en-us/dotnet/api/system.int64)

The current position in the file.

## **Exceptions**

## [ArgumentNullException](https://docs.microsoft.com/en-us/dotnet/api/system.argumentnullexception)

The fileHandle is a null reference (Nothing in Visual Basic).

## [InvalidOperationException](https://docs.microsoft.com/en-us/dotnet/api/system.invalidoperationexception)

The file node does not exist.

## [NotSupportedException](https://docs.microsoft.com/en-us/dotnet/api/system.notsupportedexception)

The 'GetPosition' method node does not exist or the method node signature does not define a valid method node to query the position in a file.

## **[OpcException](https://wiki.traeger.de/en/software/sdk/opc-ua/net/api/opc.uafx.opcexception)**

The call of the method node failed (see exception details for more information).

## <span id="page-25-0"></span>SecureOpen(OpcClient, OpcNodeId, OpcFileMode)

Opens the file maintained by the file node referenced by the fileNodeId specified using the further specified [OpcClient.](https://wiki.traeger.de/en/software/sdk/opc-ua/net/api/opc.uafx.client.opcclient)

## **C#**

public static SafeOpcFileHandle SecureOpen(OpcClient client, OpcNodeId fileNodeId, OpcFileMode mode)

## **Parameters**

## client [OpcClient](https://wiki.traeger.de/en/software/sdk/opc-ua/net/api/opc.uafx.client.opcclient)

The [OpcClient](https://wiki.traeger.de/en/software/sdk/opc-ua/net/api/opc.uafx.client.opcclient) to use to call the method.

## fileNodeId [OpcNodeId](https://wiki.traeger.de/en/software/sdk/opc-ua/net/api/opc.uafx.opcnodeid)

The [OpcNodeId](https://wiki.traeger.de/en/software/sdk/opc-ua/net/api/opc.uafx.opcnodeid) of the file node its 'Open' method node is to be called.

## mode [OpcFileMode](https://wiki.traeger.de/en/software/sdk/opc-ua/net/api/opc.uafx.opcfilemode)

One of the [OpcFileMode](https://wiki.traeger.de/en/software/sdk/opc-ua/net/api/opc.uafx.opcfilemode) members or a combination of them. The value defines the type of requested access and how the system should open an existing file.

## **Returns**

## [SafeOpcFileHandle](https://wiki.traeger.de/en/software/sdk/opc-ua/net/api/opc.uafx.client.safeopcfilehandle)

The session based [SafeOpcFileHandle](https://wiki.traeger.de/en/software/sdk/opc-ua/net/api/opc.uafx.client.safeopcfilehandle) to use to identify the file access requested for subsequent file method calls. To release the acquired file handle call one of the SecureClose methods or call the 'Close' TRAEGER.DE Söllnerstr. 9 . 92637 Weiden . [info@traeger.de](mailto:info@traeger.de?subject=OpcFileMethods Members) . +49 (0)961 48 23 0 0

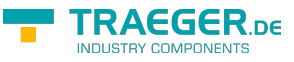

method of the handle provided.

## **Exceptions**

## [ArgumentNullException](https://docs.microsoft.com/en-us/dotnet/api/system.argumentnullexception)

The client or fileNodeId is a null reference (Nothing in Visual Basic).

## [InvalidOperationException](https://docs.microsoft.com/en-us/dotnet/api/system.invalidoperationexception)

The file node does not exist.

## [NotSupportedException](https://docs.microsoft.com/en-us/dotnet/api/system.notsupportedexception)

The 'Open' method node does not exist or the method node signature does not define a valid method node to open a file handle.

## **[OpcException](https://wiki.traeger.de/en/software/sdk/opc-ua/net/api/opc.uafx.opcexception)**

The call of the method node failed (see exception details for more information).

## <span id="page-26-0"></span>SecureOpen(OpcClient, OpcNodeId, OpcFileMode, OpcCallMethodOptions)

Opens the file maintained by the file node referenced by the fileNodeId specified using the further specified [OpcClient.](https://wiki.traeger.de/en/software/sdk/opc-ua/net/api/opc.uafx.client.opcclient)

## **C#**

public static SafeOpcFileHandle SecureOpen(OpcClient client, OpcNodeId fileNodeId, OpcFileMode mode, OpcCallMethodOptions options)

## **Parameters**

## client [OpcClient](https://wiki.traeger.de/en/software/sdk/opc-ua/net/api/opc.uafx.client.opcclient)

The [OpcClient](https://wiki.traeger.de/en/software/sdk/opc-ua/net/api/opc.uafx.client.opcclient) to use to call the method.

fileNodeId [OpcNodeId](https://wiki.traeger.de/en/software/sdk/opc-ua/net/api/opc.uafx.opcnodeid)

The [OpcNodeId](https://wiki.traeger.de/en/software/sdk/opc-ua/net/api/opc.uafx.opcnodeid) of the file node its 'Open' method node is to be called.

## mode [OpcFileMode](https://wiki.traeger.de/en/software/sdk/opc-ua/net/api/opc.uafx.opcfilemode)

One of the [OpcFileMode](https://wiki.traeger.de/en/software/sdk/opc-ua/net/api/opc.uafx.opcfilemode) members or a combination of them. The value defines the type of requested access and how the system should open an existing file.

options [OpcCallMethodOptions](https://wiki.traeger.de/en/software/sdk/opc-ua/net/api/opc.uafx.client.opccallmethodoptions)

The [OpcCallMethodOptions](https://wiki.traeger.de/en/software/sdk/opc-ua/net/api/opc.uafx.client.opccallmethodoptions) to apply before and after calling the method node to open a file handle.

## **Returns**

## [SafeOpcFileHandle](https://wiki.traeger.de/en/software/sdk/opc-ua/net/api/opc.uafx.client.safeopcfilehandle)

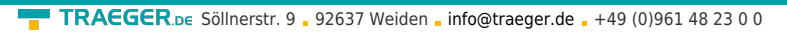

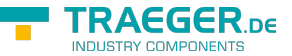

The session based [SafeOpcFileHandle](https://wiki.traeger.de/en/software/sdk/opc-ua/net/api/opc.uafx.client.safeopcfilehandle) to use to identify the file access requested for subsequent file method calls. To release the acquired file handle call one of the SecureClose methods or call the 'Close' method of the handle provided.

## **Exceptions**

[ArgumentNullException](https://docs.microsoft.com/en-us/dotnet/api/system.argumentnullexception)

The client or fileNodeId is a null reference (Nothing in Visual Basic).

[InvalidOperationException](https://docs.microsoft.com/en-us/dotnet/api/system.invalidoperationexception)

The file node does not exist.

## [NotSupportedException](https://docs.microsoft.com/en-us/dotnet/api/system.notsupportedexception)

The 'Open' method node does not exist or the method node signature does not define a valid method node to open a file handle.

## **[OpcException](https://wiki.traeger.de/en/software/sdk/opc-ua/net/api/opc.uafx.opcexception)**

The call of the method node failed (see exception details for more information).

## <span id="page-27-0"></span>SecureOpen(OpcFileNodeContext, OpcFileMode)

Opens the file maintained by the file node referenced by the context specified.

## **C#**

public static SafeOpcFileHandle SecureOpen(OpcFileNodeContext context, OpcFileMode mode)

## **Parameters**

## context [OpcFileNodeContext](https://wiki.traeger.de/en/software/sdk/opc-ua/net/api/opc.uafx.client.opcfilenodecontext)

The [OpcFileNodeContext](https://wiki.traeger.de/en/software/sdk/opc-ua/net/api/opc.uafx.client.opcfilenodecontext) to use to access the file node.

## mode [OpcFileMode](https://wiki.traeger.de/en/software/sdk/opc-ua/net/api/opc.uafx.opcfilemode)

One of the [OpcFileMode](https://wiki.traeger.de/en/software/sdk/opc-ua/net/api/opc.uafx.opcfilemode) members or a combination of them. The value defines the type of requested access and how the system should open an existing file.

## **Returns**

## **[SafeOpcFileHandle](https://wiki.traeger.de/en/software/sdk/opc-ua/net/api/opc.uafx.client.safeopcfilehandle)**

The session based [SafeOpcFileHandle](https://wiki.traeger.de/en/software/sdk/opc-ua/net/api/opc.uafx.client.safeopcfilehandle) to use to identify the file access requested for subsequent file method calls. To release the acquired file handle call one of the SecureClose methods or call the 'Close' method of the handle provided.

## **Exceptions**

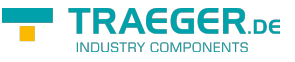

## [ArgumentNullException](https://docs.microsoft.com/en-us/dotnet/api/system.argumentnullexception)

The context is a null reference (Nothing in Visual Basic).

## [InvalidOperationException](https://docs.microsoft.com/en-us/dotnet/api/system.invalidoperationexception)

The file node does not exist.

## [NotSupportedException](https://docs.microsoft.com/en-us/dotnet/api/system.notsupportedexception)

The 'Open' method node does not exist or the method node signature does not define a valid method node to open a file handle.

## **[OpcException](https://wiki.traeger.de/en/software/sdk/opc-ua/net/api/opc.uafx.opcexception)**

The call of the method node failed (see exception details for more information).

## <span id="page-28-0"></span>SecureOpen(OpcFileNodeContext, OpcFileMode, OpcCallMethodOptions)

Opens the file maintained by the file node referenced by the context specified.

## **C#**

public static SafeOpcFileHandle SecureOpen(OpcFileNodeContext context, OpcFileMode mode, OpcCallMethodOptions options)

## **Parameters**

context [OpcFileNodeContext](https://wiki.traeger.de/en/software/sdk/opc-ua/net/api/opc.uafx.client.opcfilenodecontext)

The [OpcFileNodeContext](https://wiki.traeger.de/en/software/sdk/opc-ua/net/api/opc.uafx.client.opcfilenodecontext) to use to access the file node.

#### mode [OpcFileMode](https://wiki.traeger.de/en/software/sdk/opc-ua/net/api/opc.uafx.opcfilemode)

One of the [OpcFileMode](https://wiki.traeger.de/en/software/sdk/opc-ua/net/api/opc.uafx.opcfilemode) members or a combination of them. The value defines the type of requested access and how the system should open an existing file.

## options [OpcCallMethodOptions](https://wiki.traeger.de/en/software/sdk/opc-ua/net/api/opc.uafx.client.opccallmethodoptions)

The [OpcCallMethodOptions](https://wiki.traeger.de/en/software/sdk/opc-ua/net/api/opc.uafx.client.opccallmethodoptions) to apply before and after calling the method node to open a file handle.

#### **Returns**

## [SafeOpcFileHandle](https://wiki.traeger.de/en/software/sdk/opc-ua/net/api/opc.uafx.client.safeopcfilehandle)

The session based [SafeOpcFileHandle](https://wiki.traeger.de/en/software/sdk/opc-ua/net/api/opc.uafx.client.safeopcfilehandle) to use to identify the file access requested for subsequent file method calls. To release the acquired file handle call one of the SecureClose methods or call the 'Close' method of the handle provided.

## **Exceptions**

#### [ArgumentNullException](https://docs.microsoft.com/en-us/dotnet/api/system.argumentnullexception)

The context is a null reference (Nothing in Visual Basic).

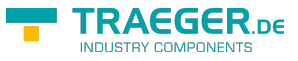

## [InvalidOperationException](https://docs.microsoft.com/en-us/dotnet/api/system.invalidoperationexception)

The file node does not exist.

## [NotSupportedException](https://docs.microsoft.com/en-us/dotnet/api/system.notsupportedexception)

The 'Open' method node does not exist or the method node signature does not define a valid method node to open a file handle.

## **[OpcException](https://wiki.traeger.de/en/software/sdk/opc-ua/net/api/opc.uafx.opcexception)**

The call of the method node failed (see exception details for more information).

## <span id="page-29-0"></span>SecureRead(OpcClient, OpcNodeId, SafeOpcFileHandle, Int32)

Reads the number of bytes specified by length from the file maintained by the file node referenced by the fileNodeId specified using the further specified [OpcClient.](https://wiki.traeger.de/en/software/sdk/opc-ua/net/api/opc.uafx.client.opcclient)

## **C#**

public static byte[] SecureRead(OpcClient client, OpcNodeId fileNodeId, SafeOpcFileHandle fileHandle, int length)

#### **Parameters**

#### client [OpcClient](https://wiki.traeger.de/en/software/sdk/opc-ua/net/api/opc.uafx.client.opcclient)

The [OpcClient](https://wiki.traeger.de/en/software/sdk/opc-ua/net/api/opc.uafx.client.opcclient) to use to call the method.

fileNodeId [OpcNodeId](https://wiki.traeger.de/en/software/sdk/opc-ua/net/api/opc.uafx.opcnodeid)

The [OpcNodeId](https://wiki.traeger.de/en/software/sdk/opc-ua/net/api/opc.uafx.opcnodeid) of the file node its 'Read' method node is to be called.

#### fileHandle [SafeOpcFileHandle](https://wiki.traeger.de/en/software/sdk/opc-ua/net/api/opc.uafx.client.safeopcfilehandle)

The [SafeOpcFileHandle](https://wiki.traeger.de/en/software/sdk/opc-ua/net/api/opc.uafx.client.safeopcfilehandle) acquired by one of the SecureOpen methods.

#### length [Int32](https://docs.microsoft.com/en-us/dotnet/api/system.int32)

The number of bytes to read starting from the current position in the file.

### **Returns**

#### [Byte](https://docs.microsoft.com/en-us/dotnet/api/system.byte)[]

The data read from the file. If the end of file is reached only the data till the end of the file is read. If the specified length is longer than the maximum allowed message size of the communication, only those data fitting into the message size is read.

#### **Exceptions**

#### [ArgumentNullException](https://docs.microsoft.com/en-us/dotnet/api/system.argumentnullexception)

The client, fileNodeId or fileHandle is a null reference (Nothing in Visual Basic).

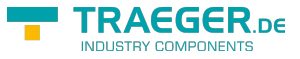

#### [InvalidOperationException](https://docs.microsoft.com/en-us/dotnet/api/system.invalidoperationexception)

The file node does not exist.

## [NotSupportedException](https://docs.microsoft.com/en-us/dotnet/api/system.notsupportedexception)

The 'Read' method node does not exist or the method node signature does not define a valid method node to read data from a file.

## **[OpcException](https://wiki.traeger.de/en/software/sdk/opc-ua/net/api/opc.uafx.opcexception)**

The call of the method node failed (see exception details for more information).

## <span id="page-30-0"></span>SecureRead(OpcClient, OpcNodeId, SafeOpcFileHandle, Int32, OpcCallMethodOptions)

Reads the number of bytes specified by length from the file maintained by the file node referenced by the fileNodeId specified using the further specified [OpcClient.](https://wiki.traeger.de/en/software/sdk/opc-ua/net/api/opc.uafx.client.opcclient)

## **C#**

public static byte[] SecureRead(OpcClient client, OpcNodeId fileNodeId, SafeOpcFileHandle fileHandle, int length, OpcCallMethodOptions options)

#### **Parameters**

#### client [OpcClient](https://wiki.traeger.de/en/software/sdk/opc-ua/net/api/opc.uafx.client.opcclient)

The [OpcClient](https://wiki.traeger.de/en/software/sdk/opc-ua/net/api/opc.uafx.client.opcclient) to use to call the method.

fileNodeId [OpcNodeId](https://wiki.traeger.de/en/software/sdk/opc-ua/net/api/opc.uafx.opcnodeid)

The [OpcNodeId](https://wiki.traeger.de/en/software/sdk/opc-ua/net/api/opc.uafx.opcnodeid) of the file node its 'Read' method node is to be called.

## fileHandle [SafeOpcFileHandle](https://wiki.traeger.de/en/software/sdk/opc-ua/net/api/opc.uafx.client.safeopcfilehandle)

The [SafeOpcFileHandle](https://wiki.traeger.de/en/software/sdk/opc-ua/net/api/opc.uafx.client.safeopcfilehandle) acquired by one of the SecureOpen methods.

#### length [Int32](https://docs.microsoft.com/en-us/dotnet/api/system.int32)

The number of bytes to read starting from the current position in the file.

options [OpcCallMethodOptions](https://wiki.traeger.de/en/software/sdk/opc-ua/net/api/opc.uafx.client.opccallmethodoptions)

The [OpcCallMethodOptions](https://wiki.traeger.de/en/software/sdk/opc-ua/net/api/opc.uafx.client.opccallmethodoptions) to apply before and after calling the method node to read data from a file.

## **Returns**

## [Byte](https://docs.microsoft.com/en-us/dotnet/api/system.byte)[]

The data read from the file. If the end of file is reached only the data till the end of the file is read. If the specified length is longer than the maximum allowed message size of the communication, only those data fitting into the message size is read.

## **Exceptions**

TRAEGER.DE Söllnerstr. 9 . 92637 Weiden . [info@traeger.de](mailto:info@traeger.de?subject=OpcFileMethods Members) . +49 (0)961 48 23 0 0

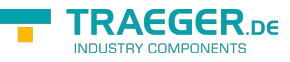

## [ArgumentNullException](https://docs.microsoft.com/en-us/dotnet/api/system.argumentnullexception)

The client, fileNodeId or fileHandle is a null reference (Nothing in Visual Basic).

## [InvalidOperationException](https://docs.microsoft.com/en-us/dotnet/api/system.invalidoperationexception)

The file node does not exist.

## [NotSupportedException](https://docs.microsoft.com/en-us/dotnet/api/system.notsupportedexception)

The 'Read' method node does not exist or the method node signature does not define a valid method node to read data from a file.

## **[OpcException](https://wiki.traeger.de/en/software/sdk/opc-ua/net/api/opc.uafx.opcexception)**

The call of the method node failed (see exception details for more information).

## <span id="page-31-0"></span>SecureRead(OpcFileNodeContext, SafeOpcFileHandle, Int32)

Reads the number of bytes specified by length from the file maintained by the file node referenced by the context specified.

## **C#**

```
public static byte[] SecureRead(OpcFileNodeContext context, SafeOpcFileHandle fileHandle,
int length)
```
## **Parameters**

context [OpcFileNodeContext](https://wiki.traeger.de/en/software/sdk/opc-ua/net/api/opc.uafx.client.opcfilenodecontext)

The [OpcFileNodeContext](https://wiki.traeger.de/en/software/sdk/opc-ua/net/api/opc.uafx.client.opcfilenodecontext) to use to access the file node.

fileHandle [SafeOpcFileHandle](https://wiki.traeger.de/en/software/sdk/opc-ua/net/api/opc.uafx.client.safeopcfilehandle)

The [SafeOpcFileHandle](https://wiki.traeger.de/en/software/sdk/opc-ua/net/api/opc.uafx.client.safeopcfilehandle) acquired by one of the SecureOpen methods.

## length [Int32](https://docs.microsoft.com/en-us/dotnet/api/system.int32)

The number of bytes to read starting from the current position in the file.

## **Returns**

## [Byte](https://docs.microsoft.com/en-us/dotnet/api/system.byte)[]

The data read from the file. If the end of file is reached only the data till the end of the file is read. If the specified length is longer than the maximum allowed message size of the communication, only those data fitting into the message size is read.

## **Exceptions**

## [ArgumentNullException](https://docs.microsoft.com/en-us/dotnet/api/system.argumentnullexception)

The context or fileHandle is a null reference (Nothing in Visual Basic).

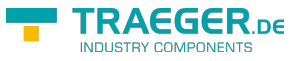

## [InvalidOperationException](https://docs.microsoft.com/en-us/dotnet/api/system.invalidoperationexception)

The file node does not exist.

## [NotSupportedException](https://docs.microsoft.com/en-us/dotnet/api/system.notsupportedexception)

The 'Read' method node does not exist or the method node signature does not define a valid method node to read data from a file.

## **[OpcException](https://wiki.traeger.de/en/software/sdk/opc-ua/net/api/opc.uafx.opcexception)**

The call of the method node failed (see exception details for more information).

## <span id="page-32-0"></span>SecureRead(OpcFileNodeContext, SafeOpcFileHandle, Int32, OpcCallMethodOptions)

Reads the number of bytes specified by length from the file maintained by the file node referenced by the context specified.

#### **C#**

public static byte[] SecureRead(OpcFileNodeContext context, SafeOpcFileHandle fileHandle, int length, OpcCallMethodOptions options)

#### **Parameters**

context [OpcFileNodeContext](https://wiki.traeger.de/en/software/sdk/opc-ua/net/api/opc.uafx.client.opcfilenodecontext)

The [OpcFileNodeContext](https://wiki.traeger.de/en/software/sdk/opc-ua/net/api/opc.uafx.client.opcfilenodecontext) to use to access the file node.

fileHandle [SafeOpcFileHandle](https://wiki.traeger.de/en/software/sdk/opc-ua/net/api/opc.uafx.client.safeopcfilehandle)

The [SafeOpcFileHandle](https://wiki.traeger.de/en/software/sdk/opc-ua/net/api/opc.uafx.client.safeopcfilehandle) acquired by one of the SecureOpen methods.

#### length [Int32](https://docs.microsoft.com/en-us/dotnet/api/system.int32)

The number of bytes to read starting from the current position in the file.

options [OpcCallMethodOptions](https://wiki.traeger.de/en/software/sdk/opc-ua/net/api/opc.uafx.client.opccallmethodoptions)

The [OpcCallMethodOptions](https://wiki.traeger.de/en/software/sdk/opc-ua/net/api/opc.uafx.client.opccallmethodoptions) to apply before and after calling the method node to read data from a file.

#### **Returns**

#### [Byte](https://docs.microsoft.com/en-us/dotnet/api/system.byte)[]

The data read from the file. If the end of file is reached only the data till the end of the file is read. If the specified length is longer than the maximum allowed message size of the communication, only those data fitting into the message size is read.

#### **Exceptions**

#### [ArgumentNullException](https://docs.microsoft.com/en-us/dotnet/api/system.argumentnullexception)

The context or fileHandle is a null reference (Nothing in Visual Basic).

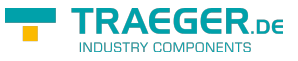

## [InvalidOperationException](https://docs.microsoft.com/en-us/dotnet/api/system.invalidoperationexception)

The file node does not exist.

## [NotSupportedException](https://docs.microsoft.com/en-us/dotnet/api/system.notsupportedexception)

The 'Read' method node does not exist or the method node signature does not define a valid method node to read data from a file.

## **[OpcException](https://wiki.traeger.de/en/software/sdk/opc-ua/net/api/opc.uafx.opcexception)**

The call of the method node failed (see exception details for more information).

## <span id="page-33-0"></span>SecureRead(SafeOpcFileHandle, Int32)

Reads the number of bytes specified by length from the file identified by the fileHandle specified.

## **C#**

public static byte[] SecureRead(SafeOpcFileHandle fileHandle, int length)

## **Parameters**

## fileHandle [SafeOpcFileHandle](https://wiki.traeger.de/en/software/sdk/opc-ua/net/api/opc.uafx.client.safeopcfilehandle)

The [SafeOpcFileHandle](https://wiki.traeger.de/en/software/sdk/opc-ua/net/api/opc.uafx.client.safeopcfilehandle) acquired by one of the SecureOpen methods.

## length [Int32](https://docs.microsoft.com/en-us/dotnet/api/system.int32)

The number of bytes to read starting from the current position in the file.

## **Returns**

## [Byte](https://docs.microsoft.com/en-us/dotnet/api/system.byte)[]

The data read from the file. If the end of file is reached only the data till the end of the file is read. If the specified length is longer than the maximum allowed message size of the communication, only those data fitting into the message size is read.

## **Exceptions**

## [ArgumentNullException](https://docs.microsoft.com/en-us/dotnet/api/system.argumentnullexception)

The fileHandle is a null reference (Nothing in Visual Basic).

## [InvalidOperationException](https://docs.microsoft.com/en-us/dotnet/api/system.invalidoperationexception)

The file node does not exist.

## [NotSupportedException](https://docs.microsoft.com/en-us/dotnet/api/system.notsupportedexception)

The 'Read' method node does not exist or the method node signature does not define a valid method node to read data from a file.

## **[OpcException](https://wiki.traeger.de/en/software/sdk/opc-ua/net/api/opc.uafx.opcexception)**

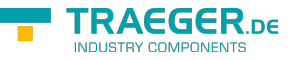

The call of the method node failed (see exception details for more information).

## <span id="page-34-0"></span>SecureRead(SafeOpcFileHandle, Int32, OpcCallMethodOptions)

Reads the number of bytes specified by length from the file identified by the fileHandle specified.

## **C#**

public static byte[] SecureRead(SafeOpcFileHandle fileHandle, int length, OpcCallMethodOptions options)

## **Parameters**

## fileHandle [SafeOpcFileHandle](https://wiki.traeger.de/en/software/sdk/opc-ua/net/api/opc.uafx.client.safeopcfilehandle)

The [SafeOpcFileHandle](https://wiki.traeger.de/en/software/sdk/opc-ua/net/api/opc.uafx.client.safeopcfilehandle) acquired by one of the SecureOpen methods.

## length [Int32](https://docs.microsoft.com/en-us/dotnet/api/system.int32)

The number of bytes to read starting from the current position in the file.

## options [OpcCallMethodOptions](https://wiki.traeger.de/en/software/sdk/opc-ua/net/api/opc.uafx.client.opccallmethodoptions)

The [OpcCallMethodOptions](https://wiki.traeger.de/en/software/sdk/opc-ua/net/api/opc.uafx.client.opccallmethodoptions) to apply before and after calling the method node to read data from a file.

## **Returns**

## [Byte](https://docs.microsoft.com/en-us/dotnet/api/system.byte)[]

The data read from the file. If the end of file is reached only the data till the end of the file is read. If the specified length is longer than the maximum allowed message size of the communication, only those data fitting into the message size is read.

## **Exceptions**

[ArgumentNullException](https://docs.microsoft.com/en-us/dotnet/api/system.argumentnullexception)

The fileHandle is a null reference (Nothing in Visual Basic).

## [InvalidOperationException](https://docs.microsoft.com/en-us/dotnet/api/system.invalidoperationexception)

The file node does not exist.

## [NotSupportedException](https://docs.microsoft.com/en-us/dotnet/api/system.notsupportedexception)

The 'Read' method node does not exist or the method node signature does not define a valid method node to read data from a file.

## **[OpcException](https://wiki.traeger.de/en/software/sdk/opc-ua/net/api/opc.uafx.opcexception)**

The call of the method node failed (see exception details for more information).

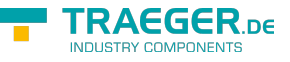

## <span id="page-35-0"></span>SecureSetPosition(OpcClient, OpcNodeId, SafeOpcFileHandle, Int64)

Updates the position in the file maintained by the file node referenced by the fileNodeId specified using the further specified [OpcClient](https://wiki.traeger.de/en/software/sdk/opc-ua/net/api/opc.uafx.client.opcclient) using position.

## **C#**

public static void SecureSetPosition(OpcClient client, OpcNodeId fileNodeId, SafeOpcFileHandle fileHandle, long position)

## **Parameters**

client [OpcClient](https://wiki.traeger.de/en/software/sdk/opc-ua/net/api/opc.uafx.client.opcclient)

The [OpcClient](https://wiki.traeger.de/en/software/sdk/opc-ua/net/api/opc.uafx.client.opcclient) to use to call the method.

fileNodeId [OpcNodeId](https://wiki.traeger.de/en/software/sdk/opc-ua/net/api/opc.uafx.opcnodeid)

The [OpcNodeId](https://wiki.traeger.de/en/software/sdk/opc-ua/net/api/opc.uafx.opcnodeid) of the file node its 'SetPosition' method node is to be called.

fileHandle [SafeOpcFileHandle](https://wiki.traeger.de/en/software/sdk/opc-ua/net/api/opc.uafx.client.safeopcfilehandle)

The [SafeOpcFileHandle](https://wiki.traeger.de/en/software/sdk/opc-ua/net/api/opc.uafx.client.safeopcfilehandle) acquired by one of the SecureOpen methods.

#### position [Int64](https://docs.microsoft.com/en-us/dotnet/api/system.int64)

The new position in the file. If position is greater than the file size the position is set to the end of the file.

## **Exceptions**

## [ArgumentNullException](https://docs.microsoft.com/en-us/dotnet/api/system.argumentnullexception)

The client, fileNodeId or fileHandle is a null reference (Nothing in Visual Basic).

## [InvalidOperationException](https://docs.microsoft.com/en-us/dotnet/api/system.invalidoperationexception)

The file node does not exist.

## [NotSupportedException](https://docs.microsoft.com/en-us/dotnet/api/system.notsupportedexception)

The 'SetPosition' method node does not exist or the method node signature does not define a valid method node to update the position in a file.

## **[OpcException](https://wiki.traeger.de/en/software/sdk/opc-ua/net/api/opc.uafx.opcexception)**

The call of the method node failed (see exception details for more information).

## <span id="page-35-1"></span>SecureSetPosition(OpcClient, OpcNodeId, SafeOpcFileHandle, Int64, OpcCallMethodOptions)

Updates the position in the file maintained by the file node referenced by the fileNodeId specified using the further specified [OpcClient](https://wiki.traeger.de/en/software/sdk/opc-ua/net/api/opc.uafx.client.opcclient) using position.

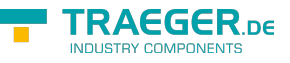

public static void SecureSetPosition(OpcClient client, OpcNodeId fileNodeId, SafeOpcFileHandle fileHandle, long position, OpcCallMethodOptions options)

#### **Parameters**

client [OpcClient](https://wiki.traeger.de/en/software/sdk/opc-ua/net/api/opc.uafx.client.opcclient)

The [OpcClient](https://wiki.traeger.de/en/software/sdk/opc-ua/net/api/opc.uafx.client.opcclient) to use to call the method.

fileNodeId [OpcNodeId](https://wiki.traeger.de/en/software/sdk/opc-ua/net/api/opc.uafx.opcnodeid)

The [OpcNodeId](https://wiki.traeger.de/en/software/sdk/opc-ua/net/api/opc.uafx.opcnodeid) of the file node its 'SetPosition' method node is to be called.

#### fileHandle [SafeOpcFileHandle](https://wiki.traeger.de/en/software/sdk/opc-ua/net/api/opc.uafx.client.safeopcfilehandle)

The [SafeOpcFileHandle](https://wiki.traeger.de/en/software/sdk/opc-ua/net/api/opc.uafx.client.safeopcfilehandle) acquired by one of the SecureOpen methods.

#### position [Int64](https://docs.microsoft.com/en-us/dotnet/api/system.int64)

The new position in the file. If position is greater than the file size the position is set to the end of the file.

#### options [OpcCallMethodOptions](https://wiki.traeger.de/en/software/sdk/opc-ua/net/api/opc.uafx.client.opccallmethodoptions)

The [OpcCallMethodOptions](https://wiki.traeger.de/en/software/sdk/opc-ua/net/api/opc.uafx.client.opccallmethodoptions) to apply before and after calling the method node to update the position in a file.

#### **Exceptions**

[ArgumentNullException](https://docs.microsoft.com/en-us/dotnet/api/system.argumentnullexception)

The client, fileNodeId or fileHandle is a null reference (Nothing in Visual Basic).

#### [InvalidOperationException](https://docs.microsoft.com/en-us/dotnet/api/system.invalidoperationexception)

The file node does not exist.

## [NotSupportedException](https://docs.microsoft.com/en-us/dotnet/api/system.notsupportedexception)

The 'SetPosition' method node does not exist or the method node signature does not define a valid method node to update the position in a file.

## **[OpcException](https://wiki.traeger.de/en/software/sdk/opc-ua/net/api/opc.uafx.opcexception)**

The call of the method node failed (see exception details for more information).

## <span id="page-36-0"></span>SecureSetPosition(OpcFileNodeContext, SafeOpcFileHandle, Int64)

Updates the position in the file maintained by the file node referenced by the context specified using position.

```
public static void SecureSetPosition(OpcFileNodeContext context, SafeOpcFileHandle
fileHandle, long position)
```
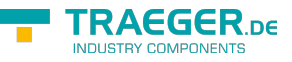

## **Parameters**

context [OpcFileNodeContext](https://wiki.traeger.de/en/software/sdk/opc-ua/net/api/opc.uafx.client.opcfilenodecontext)

The [OpcFileNodeContext](https://wiki.traeger.de/en/software/sdk/opc-ua/net/api/opc.uafx.client.opcfilenodecontext) to use to access the file node.

fileHandle [SafeOpcFileHandle](https://wiki.traeger.de/en/software/sdk/opc-ua/net/api/opc.uafx.client.safeopcfilehandle)

The [SafeOpcFileHandle](https://wiki.traeger.de/en/software/sdk/opc-ua/net/api/opc.uafx.client.safeopcfilehandle) acquired by one of the SecureOpen methods.

## position [Int64](https://docs.microsoft.com/en-us/dotnet/api/system.int64)

The new position in the file. If position is greater than the file size the position is set to the end of the file.

#### **Exceptions**

#### [ArgumentNullException](https://docs.microsoft.com/en-us/dotnet/api/system.argumentnullexception)

The context or fileHandle is a null reference (Nothing in Visual Basic).

## [InvalidOperationException](https://docs.microsoft.com/en-us/dotnet/api/system.invalidoperationexception)

The file node does not exist.

## [NotSupportedException](https://docs.microsoft.com/en-us/dotnet/api/system.notsupportedexception)

The 'SetPosition' method node does not exist or the method node signature does not define a valid method node to update the position in a file.

## **[OpcException](https://wiki.traeger.de/en/software/sdk/opc-ua/net/api/opc.uafx.opcexception)**

The call of the method node failed (see exception details for more information).

## <span id="page-37-0"></span>SecureSetPosition(OpcFileNodeContext, SafeOpcFileHandle, Int64, OpcCallMethodOptions)

Updates the position in the file maintained by the file node referenced by the context specified using position.

#### **C#**

public static void SecureSetPosition(OpcFileNodeContext context, SafeOpcFileHandle fileHandle, long position, OpcCallMethodOptions options)

#### **Parameters**

context [OpcFileNodeContext](https://wiki.traeger.de/en/software/sdk/opc-ua/net/api/opc.uafx.client.opcfilenodecontext)

The [OpcFileNodeContext](https://wiki.traeger.de/en/software/sdk/opc-ua/net/api/opc.uafx.client.opcfilenodecontext) to use to access the file node.

fileHandle [SafeOpcFileHandle](https://wiki.traeger.de/en/software/sdk/opc-ua/net/api/opc.uafx.client.safeopcfilehandle)

The [SafeOpcFileHandle](https://wiki.traeger.de/en/software/sdk/opc-ua/net/api/opc.uafx.client.safeopcfilehandle) acquired by one of the SecureOpen methods.

#### position [Int64](https://docs.microsoft.com/en-us/dotnet/api/system.int64)

The new position in the file. If position is greater than the file size the position is set to the end of the file.

TRAEGER.DE Söllnerstr. 9 . 92637 Weiden . [info@traeger.de](mailto:info@traeger.de?subject=OpcFileMethods Members) . +49 (0)961 48 23 0 0

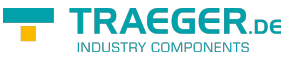

## options [OpcCallMethodOptions](https://wiki.traeger.de/en/software/sdk/opc-ua/net/api/opc.uafx.client.opccallmethodoptions)

The [OpcCallMethodOptions](https://wiki.traeger.de/en/software/sdk/opc-ua/net/api/opc.uafx.client.opccallmethodoptions) to apply before and after calling the method node to update the position in a file.

## **Exceptions**

[ArgumentNullException](https://docs.microsoft.com/en-us/dotnet/api/system.argumentnullexception)

The context or fileHandle is a null reference (Nothing in Visual Basic).

## [InvalidOperationException](https://docs.microsoft.com/en-us/dotnet/api/system.invalidoperationexception)

The file node does not exist.

## [NotSupportedException](https://docs.microsoft.com/en-us/dotnet/api/system.notsupportedexception)

The 'SetPosition' method node does not exist or the method node signature does not define a valid method node to update the position in a file.

## **[OpcException](https://wiki.traeger.de/en/software/sdk/opc-ua/net/api/opc.uafx.opcexception)**

The call of the method node failed (see exception details for more information).

## <span id="page-38-0"></span>SecureSetPosition(SafeOpcFileHandle, Int64)

Updates the position in the file identified by the fileHandle specified using position.

## **C#**

public static void SecureSetPosition(SafeOpcFileHandle fileHandle, long position)

## **Parameters**

fileHandle [SafeOpcFileHandle](https://wiki.traeger.de/en/software/sdk/opc-ua/net/api/opc.uafx.client.safeopcfilehandle)

The [SafeOpcFileHandle](https://wiki.traeger.de/en/software/sdk/opc-ua/net/api/opc.uafx.client.safeopcfilehandle) acquired by one of the SecureOpen methods.

## position [Int64](https://docs.microsoft.com/en-us/dotnet/api/system.int64)

The new position in the file. If position is greater than the file size the position is set to the end of the file.

## **Exceptions**

## [ArgumentNullException](https://docs.microsoft.com/en-us/dotnet/api/system.argumentnullexception)

The fileHandle is a null reference (Nothing in Visual Basic).

## [InvalidOperationException](https://docs.microsoft.com/en-us/dotnet/api/system.invalidoperationexception)

The file node does not exist.

## [NotSupportedException](https://docs.microsoft.com/en-us/dotnet/api/system.notsupportedexception)

The 'SetPosition' method node does not exist or the method node signature does not define a valid method

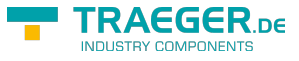

node to update the position in a file.

## **[OpcException](https://wiki.traeger.de/en/software/sdk/opc-ua/net/api/opc.uafx.opcexception)**

The call of the method node failed (see exception details for more information).

## <span id="page-39-0"></span>SecureSetPosition(SafeOpcFileHandle, Int64, OpcCallMethodOptions)

Updates the position in the file identified by the fileHandle specified using position.

## **C#**

public static void SecureSetPosition(SafeOpcFileHandle fileHandle, long position, OpcCallMethodOptions options)

## **Parameters**

fileHandle [SafeOpcFileHandle](https://wiki.traeger.de/en/software/sdk/opc-ua/net/api/opc.uafx.client.safeopcfilehandle)

The [SafeOpcFileHandle](https://wiki.traeger.de/en/software/sdk/opc-ua/net/api/opc.uafx.client.safeopcfilehandle) acquired by one of the SecureOpen methods.

## position [Int64](https://docs.microsoft.com/en-us/dotnet/api/system.int64)

The new position in the file. If position is greater than the file size the position is set to the end of the file.

options [OpcCallMethodOptions](https://wiki.traeger.de/en/software/sdk/opc-ua/net/api/opc.uafx.client.opccallmethodoptions)

The [OpcCallMethodOptions](https://wiki.traeger.de/en/software/sdk/opc-ua/net/api/opc.uafx.client.opccallmethodoptions) to apply before and after calling the method node to update the position in a file.

## **Exceptions**

## [ArgumentNullException](https://docs.microsoft.com/en-us/dotnet/api/system.argumentnullexception)

The fileHandle is a null reference (Nothing in Visual Basic).

[InvalidOperationException](https://docs.microsoft.com/en-us/dotnet/api/system.invalidoperationexception)

The file node does not exist.

## [NotSupportedException](https://docs.microsoft.com/en-us/dotnet/api/system.notsupportedexception)

The 'SetPosition' method node does not exist or the method node signature does not define a valid method node to update the position in a file.

## **[OpcException](https://wiki.traeger.de/en/software/sdk/opc-ua/net/api/opc.uafx.opcexception)**

The call of the method node failed (see exception details for more information).

## <span id="page-39-1"></span>SecureWrite(OpcClient, OpcNodeId, SafeOpcFileHandle,

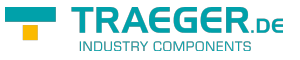

## Byte[])

Writes the data to the file maintained by the file node referenced by the fileNodeId specified using the further specified [OpcClient](https://wiki.traeger.de/en/software/sdk/opc-ua/net/api/opc.uafx.client.opcclient).

## **C#**

```
public static void SecureWrite(OpcClient client, OpcNodeId fileNodeId, SafeOpcFileHandle
fileHandle, byte[] data)
```
## **Parameters**

client [OpcClient](https://wiki.traeger.de/en/software/sdk/opc-ua/net/api/opc.uafx.client.opcclient)

The [OpcClient](https://wiki.traeger.de/en/software/sdk/opc-ua/net/api/opc.uafx.client.opcclient) to use to call the method.

## fileNodeId [OpcNodeId](https://wiki.traeger.de/en/software/sdk/opc-ua/net/api/opc.uafx.opcnodeid)

The [OpcNodeId](https://wiki.traeger.de/en/software/sdk/opc-ua/net/api/opc.uafx.opcnodeid) of the file node its 'Write' method node is to be called.

fileHandle [SafeOpcFileHandle](https://wiki.traeger.de/en/software/sdk/opc-ua/net/api/opc.uafx.client.safeopcfilehandle)

The [SafeOpcFileHandle](https://wiki.traeger.de/en/software/sdk/opc-ua/net/api/opc.uafx.client.safeopcfilehandle) acquired by one of the SecureOpen methods.

## data [Byte\[](https://docs.microsoft.com/en-us/dotnet/api/system.byte)]

The data to write to the file at the current position.

## **Exceptions**

[ArgumentNullException](https://docs.microsoft.com/en-us/dotnet/api/system.argumentnullexception)

The client, fileNodeId, fileHandle or data is a null reference (Nothing in Visual Basic).

## [InvalidOperationException](https://docs.microsoft.com/en-us/dotnet/api/system.invalidoperationexception)

The file node does not exist.

## [NotSupportedException](https://docs.microsoft.com/en-us/dotnet/api/system.notsupportedexception)

The 'Write' method node does not exist or the method node signature does not define a valid method node to write data to a file.

## **[OpcException](https://wiki.traeger.de/en/software/sdk/opc-ua/net/api/opc.uafx.opcexception)**

The call of the method node failed (see exception details for more information).

## **Remarks**

It is server-dependent whether the written data is persistently stored if the session is ended without calling the Close method.

## <span id="page-40-0"></span>SecureWrite(OpcClient, OpcNodeId, SafeOpcFileHandle,

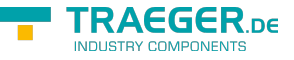

## Byte[], OpcCallMethodOptions)

Writes the data to the file maintained by the file node referenced by the fileNodeId specified using the further specified [OpcClient](https://wiki.traeger.de/en/software/sdk/opc-ua/net/api/opc.uafx.client.opcclient).

## **C#**

```
public static void SecureWrite(OpcClient client, OpcNodeId fileNodeId, SafeOpcFileHandle
fileHandle, byte[] data, OpcCallMethodOptions options)
```
## **Parameters**

client [OpcClient](https://wiki.traeger.de/en/software/sdk/opc-ua/net/api/opc.uafx.client.opcclient)

The [OpcClient](https://wiki.traeger.de/en/software/sdk/opc-ua/net/api/opc.uafx.client.opcclient) to use to call the method.

fileNodeId [OpcNodeId](https://wiki.traeger.de/en/software/sdk/opc-ua/net/api/opc.uafx.opcnodeid)

The [OpcNodeId](https://wiki.traeger.de/en/software/sdk/opc-ua/net/api/opc.uafx.opcnodeid) of the file node its 'Write' method node is to be called.

fileHandle [SafeOpcFileHandle](https://wiki.traeger.de/en/software/sdk/opc-ua/net/api/opc.uafx.client.safeopcfilehandle)

The [SafeOpcFileHandle](https://wiki.traeger.de/en/software/sdk/opc-ua/net/api/opc.uafx.client.safeopcfilehandle) acquired by one of the SecureOpen methods.

## data [Byte\[](https://docs.microsoft.com/en-us/dotnet/api/system.byte)]

The data to write to the file at the current position.

options [OpcCallMethodOptions](https://wiki.traeger.de/en/software/sdk/opc-ua/net/api/opc.uafx.client.opccallmethodoptions)

The [OpcCallMethodOptions](https://wiki.traeger.de/en/software/sdk/opc-ua/net/api/opc.uafx.client.opccallmethodoptions) to apply before and after calling the method node to write data to a file.

## **Exceptions**

[ArgumentNullException](https://docs.microsoft.com/en-us/dotnet/api/system.argumentnullexception)

The client, fileNodeId, fileHandle or data is a null reference (Nothing in Visual Basic).

[InvalidOperationException](https://docs.microsoft.com/en-us/dotnet/api/system.invalidoperationexception)

The file node does not exist.

## [NotSupportedException](https://docs.microsoft.com/en-us/dotnet/api/system.notsupportedexception)

The 'Write' method node does not exist or the method node signature does not define a valid method node to write data to a file.

## **[OpcException](https://wiki.traeger.de/en/software/sdk/opc-ua/net/api/opc.uafx.opcexception)**

The call of the method node failed (see exception details for more information).

## **Remarks**

It is server-dependent whether the written data is persistently stored if the session is ended without calling the Close method.

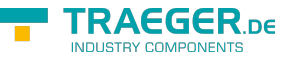

## SecureWrite(OpcFileNodeContext, SafeOpcFileHandle, Byte[])

Writes the data to the file maintained by the file node referenced by the context specified.

## **C#**

```
public static void SecureWrite(OpcFileNodeContext context, SafeOpcFileHandle fileHandle,
byte[] data)
```
## **Parameters**

context [OpcFileNodeContext](https://wiki.traeger.de/en/software/sdk/opc-ua/net/api/opc.uafx.client.opcfilenodecontext)

The [OpcFileNodeContext](https://wiki.traeger.de/en/software/sdk/opc-ua/net/api/opc.uafx.client.opcfilenodecontext) to use to access the file node.

fileHandle [SafeOpcFileHandle](https://wiki.traeger.de/en/software/sdk/opc-ua/net/api/opc.uafx.client.safeopcfilehandle)

The [SafeOpcFileHandle](https://wiki.traeger.de/en/software/sdk/opc-ua/net/api/opc.uafx.client.safeopcfilehandle) acquired by one of the SecureOpen methods.

## data [Byte\[](https://docs.microsoft.com/en-us/dotnet/api/system.byte)]

The data to write to the file at the current position.

## **Exceptions**

[ArgumentNullException](https://docs.microsoft.com/en-us/dotnet/api/system.argumentnullexception)

The context, fileHandle or data is a null reference (Nothing in Visual Basic).

[InvalidOperationException](https://docs.microsoft.com/en-us/dotnet/api/system.invalidoperationexception)

The file node does not exist.

## [NotSupportedException](https://docs.microsoft.com/en-us/dotnet/api/system.notsupportedexception)

The 'Write' method node does not exist or the method node signature does not define a valid method node to write data to a file.

## **[OpcException](https://wiki.traeger.de/en/software/sdk/opc-ua/net/api/opc.uafx.opcexception)**

The call of the method node failed (see exception details for more information).

## **Remarks**

It is server-dependent whether the written data is persistently stored if the session is ended without calling the Close method.

## SecureWrite(OpcFileNodeContext, SafeOpcFileHandle, Byte[], OpcCallMethodOptions)

Writes the data to the file maintained by the file node referenced by the context specified.

TRAEGER.DE Söllnerstr. 9 . 92637 Weiden . [info@traeger.de](mailto:info@traeger.de?subject=OpcFileMethods Members) . +49 (0)961 48 23 0 0

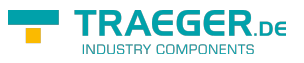

public static void SecureWrite(OpcFileNodeContext context, SafeOpcFileHandle fileHandle, byte[] data, OpcCallMethodOptions options)

## **Parameters**

context [OpcFileNodeContext](https://wiki.traeger.de/en/software/sdk/opc-ua/net/api/opc.uafx.client.opcfilenodecontext)

The [OpcFileNodeContext](https://wiki.traeger.de/en/software/sdk/opc-ua/net/api/opc.uafx.client.opcfilenodecontext) to use to access the file node.

fileHandle [SafeOpcFileHandle](https://wiki.traeger.de/en/software/sdk/opc-ua/net/api/opc.uafx.client.safeopcfilehandle)

The [SafeOpcFileHandle](https://wiki.traeger.de/en/software/sdk/opc-ua/net/api/opc.uafx.client.safeopcfilehandle) acquired by one of the SecureOpen methods.

## data [Byte\[](https://docs.microsoft.com/en-us/dotnet/api/system.byte)]

The data to write to the file at the current position.

options [OpcCallMethodOptions](https://wiki.traeger.de/en/software/sdk/opc-ua/net/api/opc.uafx.client.opccallmethodoptions)

The [OpcCallMethodOptions](https://wiki.traeger.de/en/software/sdk/opc-ua/net/api/opc.uafx.client.opccallmethodoptions) to apply before and after calling the method node to write data to a file.

## **Exceptions**

## [ArgumentNullException](https://docs.microsoft.com/en-us/dotnet/api/system.argumentnullexception)

The context, fileHandle or data is a null reference (Nothing in Visual Basic).

## [InvalidOperationException](https://docs.microsoft.com/en-us/dotnet/api/system.invalidoperationexception)

The file node does not exist.

## [NotSupportedException](https://docs.microsoft.com/en-us/dotnet/api/system.notsupportedexception)

The 'Write' method node does not exist or the method node signature does not define a valid method node to write data to a file.

## **[OpcException](https://wiki.traeger.de/en/software/sdk/opc-ua/net/api/opc.uafx.opcexception)**

The call of the method node failed (see exception details for more information).

## **Remarks**

It is server-dependent whether the written data is persistently stored if the session is ended without calling the Close method.

## SecureWrite(SafeOpcFileHandle, Byte[])

Writes the data to the file identified by the fileHandle specified.

## **C#**

public static void SecureWrite(SafeOpcFileHandle fileHandle, byte[] data)

## **Parameters**

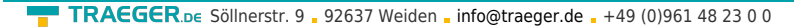

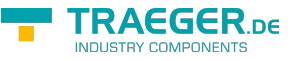

## fileHandle [SafeOpcFileHandle](https://wiki.traeger.de/en/software/sdk/opc-ua/net/api/opc.uafx.client.safeopcfilehandle)

The [SafeOpcFileHandle](https://wiki.traeger.de/en/software/sdk/opc-ua/net/api/opc.uafx.client.safeopcfilehandle) acquired by one of the SecureOpen methods.

## data [Byte\[](https://docs.microsoft.com/en-us/dotnet/api/system.byte)]

The data to write to the file at the current position.

## **Exceptions**

[ArgumentNullException](https://docs.microsoft.com/en-us/dotnet/api/system.argumentnullexception)

The fileHandle is a null reference (Nothing in Visual Basic).

[InvalidOperationException](https://docs.microsoft.com/en-us/dotnet/api/system.invalidoperationexception)

The file node does not exist.

## [NotSupportedException](https://docs.microsoft.com/en-us/dotnet/api/system.notsupportedexception)

The 'Write' method node does not exist or the method node signature does not define a valid method node to write data to a file.

## **[OpcException](https://wiki.traeger.de/en/software/sdk/opc-ua/net/api/opc.uafx.opcexception)**

The call of the method node failed (see exception details for more information).

## **Remarks**

It is server-dependent whether the written data is persistently stored if the session is ended without calling the Close method.

## SecureWrite(SafeOpcFileHandle, Byte[], OpcCallMethodOptions)

Writes the data to the file identified by the fileHandle specified.

## **C#**

```
public static void SecureWrite(SafeOpcFileHandle fileHandle, byte[] data,
OpcCallMethodOptions options)
```
## **Parameters**

fileHandle [SafeOpcFileHandle](https://wiki.traeger.de/en/software/sdk/opc-ua/net/api/opc.uafx.client.safeopcfilehandle)

The [SafeOpcFileHandle](https://wiki.traeger.de/en/software/sdk/opc-ua/net/api/opc.uafx.client.safeopcfilehandle) acquired by one of the SecureOpen methods.

## data [Byte\[](https://docs.microsoft.com/en-us/dotnet/api/system.byte)]

The data to write to the file at the current position.

options [OpcCallMethodOptions](https://wiki.traeger.de/en/software/sdk/opc-ua/net/api/opc.uafx.client.opccallmethodoptions)

The [OpcCallMethodOptions](https://wiki.traeger.de/en/software/sdk/opc-ua/net/api/opc.uafx.client.opccallmethodoptions) to apply before and after calling the method node to write data to a file.

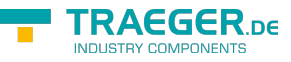

#### **Exceptions**

#### [ArgumentNullException](https://docs.microsoft.com/en-us/dotnet/api/system.argumentnullexception)

The fileHandle or data is a null reference (Nothing in Visual Basic).

[InvalidOperationException](https://docs.microsoft.com/en-us/dotnet/api/system.invalidoperationexception)

The file node does not exist.

[NotSupportedException](https://docs.microsoft.com/en-us/dotnet/api/system.notsupportedexception)

#### **[OpcException](https://wiki.traeger.de/en/software/sdk/opc-ua/net/api/opc.uafx.opcexception)**

The call of the method node failed (see exception details for more information).

## **Remarks**

It is server-dependent whether the written data is persistently stored if the session is ended without calling the Close method.

## SetPosition(OpcClient, OpcNodeId, UInt32, UInt64)

Updates the position in the file maintained by the file node referenced by the fileNodeId specified using the further specified [OpcClient](https://wiki.traeger.de/en/software/sdk/opc-ua/net/api/opc.uafx.client.opcclient) using position.

## **C#**

```
[CLSCompliant(false)]
public static void SetPosition(OpcClient client, OpcNodeId fileNodeId, uint fileHandle,
ulong position)
```
#### **Parameters**

client [OpcClient](https://wiki.traeger.de/en/software/sdk/opc-ua/net/api/opc.uafx.client.opcclient)

The [OpcClient](https://wiki.traeger.de/en/software/sdk/opc-ua/net/api/opc.uafx.client.opcclient) to use to call the method.

## fileNodeId [OpcNodeId](https://wiki.traeger.de/en/software/sdk/opc-ua/net/api/opc.uafx.opcnodeid)

The [OpcNodeId](https://wiki.traeger.de/en/software/sdk/opc-ua/net/api/opc.uafx.opcnodeid) of the file node its 'SetPosition' method node is to be called.

## fileHandle [UInt32](https://docs.microsoft.com/en-us/dotnet/api/system.uint32)

The numeric file handle acquired by one of the Open methods.

## position [UInt64](https://docs.microsoft.com/en-us/dotnet/api/system.uint64)

The new position in the file. If position is greater than the file size the position is set to the end of the file.

#### **Exceptions**

TRAEGER.DE Söllnerstr. 9 . 92637 Weiden . [info@traeger.de](mailto:info@traeger.de?subject=OpcFileMethods Members) . +49 (0)961 48 23 0 0

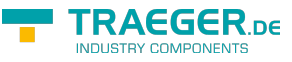

## [ArgumentNullException](https://docs.microsoft.com/en-us/dotnet/api/system.argumentnullexception)

The client or fileNodeId is a null reference (Nothing in Visual Basic).

## [InvalidOperationException](https://docs.microsoft.com/en-us/dotnet/api/system.invalidoperationexception)

The file node does not exist.

## [NotSupportedException](https://docs.microsoft.com/en-us/dotnet/api/system.notsupportedexception)

The 'SetPosition' method node does not exist or the method node signature does not define a valid method node to update the position in a file.

## **[OpcException](https://wiki.traeger.de/en/software/sdk/opc-ua/net/api/opc.uafx.opcexception)**

The call of the method node failed (see exception details for more information).

## SetPosition(OpcClient, OpcNodeId, UInt32, UInt64, OpcCallMethodOptions)

Updates the position in the file maintained by the file node referenced by the fileNodeId specified using the further specified [OpcClient](https://wiki.traeger.de/en/software/sdk/opc-ua/net/api/opc.uafx.client.opcclient) using position.

## **C#**

```
[CLSCompliant(false)]
public static void SetPosition(OpcClient client, OpcNodeId fileNodeId, uint fileHandle,
ulong position, OpcCallMethodOptions options)
```
## **Parameters**

## client [OpcClient](https://wiki.traeger.de/en/software/sdk/opc-ua/net/api/opc.uafx.client.opcclient)

The [OpcClient](https://wiki.traeger.de/en/software/sdk/opc-ua/net/api/opc.uafx.client.opcclient) to use to call the method.

## fileNodeId [OpcNodeId](https://wiki.traeger.de/en/software/sdk/opc-ua/net/api/opc.uafx.opcnodeid)

The [OpcNodeId](https://wiki.traeger.de/en/software/sdk/opc-ua/net/api/opc.uafx.opcnodeid) of the file node its 'SetPosition' method node is to be called.

## fileHandle [UInt32](https://docs.microsoft.com/en-us/dotnet/api/system.uint32)

The numeric file handle acquired by one of the Open methods.

## position [UInt64](https://docs.microsoft.com/en-us/dotnet/api/system.uint64)

The new position in the file. If position is greater than the file size the position is set to the end of the file.

## options [OpcCallMethodOptions](https://wiki.traeger.de/en/software/sdk/opc-ua/net/api/opc.uafx.client.opccallmethodoptions)

The [OpcCallMethodOptions](https://wiki.traeger.de/en/software/sdk/opc-ua/net/api/opc.uafx.client.opccallmethodoptions) to apply before and after calling the method node to update the position in a file.

## **Exceptions**

## [ArgumentNullException](https://docs.microsoft.com/en-us/dotnet/api/system.argumentnullexception)

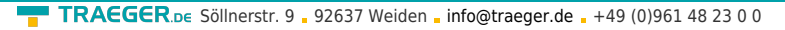

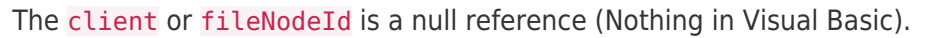

## [InvalidOperationException](https://docs.microsoft.com/en-us/dotnet/api/system.invalidoperationexception)

The file node does not exist.

## [NotSupportedException](https://docs.microsoft.com/en-us/dotnet/api/system.notsupportedexception)

The 'SetPosition' method node does not exist or the method node signature does not define a valid method node to update the position in a file.

## **[OpcException](https://wiki.traeger.de/en/software/sdk/opc-ua/net/api/opc.uafx.opcexception)**

The call of the method node failed (see exception details for more information).

## SetPosition(OpcFileNodeContext, UInt32, UInt64)

Updates the position in the file maintained by the file node referenced by the context specified using position.

## **C#**

```
[CLSCompliant(false)]
public static void SetPosition(OpcFileNodeContext context, uint fileHandle, ulong position)
```
## **Parameters**

context [OpcFileNodeContext](https://wiki.traeger.de/en/software/sdk/opc-ua/net/api/opc.uafx.client.opcfilenodecontext)

The [OpcFileNodeContext](https://wiki.traeger.de/en/software/sdk/opc-ua/net/api/opc.uafx.client.opcfilenodecontext) to use to access the file node.

## fileHandle [UInt32](https://docs.microsoft.com/en-us/dotnet/api/system.uint32)

The numeric file handle acquired by one of the Open methods.

## position [UInt64](https://docs.microsoft.com/en-us/dotnet/api/system.uint64)

The new position in the file. If position is greater than the file size the position is set to the end of the file.

## **Exceptions**

## [ArgumentNullException](https://docs.microsoft.com/en-us/dotnet/api/system.argumentnullexception)

The context is a null reference (Nothing in Visual Basic).

## [InvalidOperationException](https://docs.microsoft.com/en-us/dotnet/api/system.invalidoperationexception)

The file node does not exist.

## [NotSupportedException](https://docs.microsoft.com/en-us/dotnet/api/system.notsupportedexception)

The 'SetPosition' method node does not exist or the method node signature does not define a valid method node to update the position in a file.

## **[OpcException](https://wiki.traeger.de/en/software/sdk/opc-ua/net/api/opc.uafx.opcexception)**

The call of the method node failed (see exception details for more information).

TRAEGER DE

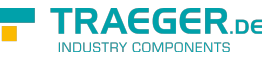

## SetPosition(OpcFileNodeContext, UInt32, UInt64, OpcCallMethodOptions)

Updates the position in the file maintained by the file node referenced by the context specified using position.

## **C#**

```
[CLSCompliant(false)]
public static void SetPosition(OpcFileNodeContext context, uint fileHandle, ulong position,
OpcCallMethodOptions options)
```
## **Parameters**

context [OpcFileNodeContext](https://wiki.traeger.de/en/software/sdk/opc-ua/net/api/opc.uafx.client.opcfilenodecontext)

The [OpcFileNodeContext](https://wiki.traeger.de/en/software/sdk/opc-ua/net/api/opc.uafx.client.opcfilenodecontext) to use to access the file node.

## fileHandle [UInt32](https://docs.microsoft.com/en-us/dotnet/api/system.uint32)

The numeric file handle acquired by one of the Open methods.

## position [UInt64](https://docs.microsoft.com/en-us/dotnet/api/system.uint64)

The new position in the file. If position is greater than the file size the position is set to the end of the file.

options [OpcCallMethodOptions](https://wiki.traeger.de/en/software/sdk/opc-ua/net/api/opc.uafx.client.opccallmethodoptions)

The [OpcCallMethodOptions](https://wiki.traeger.de/en/software/sdk/opc-ua/net/api/opc.uafx.client.opccallmethodoptions) to apply before and after calling the method node to update the position in a file.

## **Exceptions**

## [ArgumentNullException](https://docs.microsoft.com/en-us/dotnet/api/system.argumentnullexception)

The context is a null reference (Nothing in Visual Basic).

## [InvalidOperationException](https://docs.microsoft.com/en-us/dotnet/api/system.invalidoperationexception)

The file node does not exist.

## [NotSupportedException](https://docs.microsoft.com/en-us/dotnet/api/system.notsupportedexception)

The 'SetPosition' method node does not exist or the method node signature does not define a valid method node to update the position in a file.

## **[OpcException](https://wiki.traeger.de/en/software/sdk/opc-ua/net/api/opc.uafx.opcexception)**

The call of the method node failed (see exception details for more information).

## Write(OpcClient, OpcNodeId, UInt32, Byte[])

Writes the data to the file maintained by the file node referenced by the fileNodeId specified using the further specified [OpcClient](https://wiki.traeger.de/en/software/sdk/opc-ua/net/api/opc.uafx.client.opcclient).

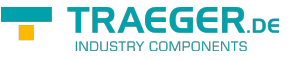

#### **C#**

```
[CLSCompliant(false)]
public static void Write(OpcClient client, OpcNodeId fileNodeId, uint fileHandle, byte[]
data)
```
## **Parameters**

## client [OpcClient](https://wiki.traeger.de/en/software/sdk/opc-ua/net/api/opc.uafx.client.opcclient)

The [OpcClient](https://wiki.traeger.de/en/software/sdk/opc-ua/net/api/opc.uafx.client.opcclient) to use to call the method.

## fileNodeId [OpcNodeId](https://wiki.traeger.de/en/software/sdk/opc-ua/net/api/opc.uafx.opcnodeid)

The [OpcNodeId](https://wiki.traeger.de/en/software/sdk/opc-ua/net/api/opc.uafx.opcnodeid) of the file node its 'Write' method node is to be called.

## fileHandle [UInt32](https://docs.microsoft.com/en-us/dotnet/api/system.uint32)

The numeric file handle acquired by one of the Open methods.

## data [Byte\[](https://docs.microsoft.com/en-us/dotnet/api/system.byte)]

The data to write to the file at the current position.

## **Exceptions**

## [ArgumentNullException](https://docs.microsoft.com/en-us/dotnet/api/system.argumentnullexception)

The client, fileNodeId or data is a null reference (Nothing in Visual Basic).

## [InvalidOperationException](https://docs.microsoft.com/en-us/dotnet/api/system.invalidoperationexception)

The file node does not exist.

## [NotSupportedException](https://docs.microsoft.com/en-us/dotnet/api/system.notsupportedexception)

The 'Write' method node does not exist or the method node signature does not define a valid method node to write data to a file.

## **[OpcException](https://wiki.traeger.de/en/software/sdk/opc-ua/net/api/opc.uafx.opcexception)**

The call of the method node failed (see exception details for more information).

## **Remarks**

It is server-dependent whether the written data is persistently stored if the session is ended without calling the Close method.

## Write(OpcClient, OpcNodeId, UInt32, Byte[], OpcCallMethodOptions)

Writes the data to the file maintained by the file node referenced by the fileNodeId specified using the further specified [OpcClient](https://wiki.traeger.de/en/software/sdk/opc-ua/net/api/opc.uafx.client.opcclient).

```
[CLSCompliant(false)]
public static void Write(OpcClient client, OpcNodeId fileNodeId, uint fileHandle, byte[]
data, OpcCallMethodOptions options)
```
## **Parameters**

client [OpcClient](https://wiki.traeger.de/en/software/sdk/opc-ua/net/api/opc.uafx.client.opcclient)

The [OpcClient](https://wiki.traeger.de/en/software/sdk/opc-ua/net/api/opc.uafx.client.opcclient) to use to call the method.

fileNodeId [OpcNodeId](https://wiki.traeger.de/en/software/sdk/opc-ua/net/api/opc.uafx.opcnodeid)

The [OpcNodeId](https://wiki.traeger.de/en/software/sdk/opc-ua/net/api/opc.uafx.opcnodeid) of the file node its 'Write' method node is to be called.

## fileHandle [UInt32](https://docs.microsoft.com/en-us/dotnet/api/system.uint32)

The numeric file handle acquired by one of the Open methods.

## data [Byte\[](https://docs.microsoft.com/en-us/dotnet/api/system.byte)]

The data to write to the file at the current position.

options [OpcCallMethodOptions](https://wiki.traeger.de/en/software/sdk/opc-ua/net/api/opc.uafx.client.opccallmethodoptions)

The [OpcCallMethodOptions](https://wiki.traeger.de/en/software/sdk/opc-ua/net/api/opc.uafx.client.opccallmethodoptions) to apply before and after calling the method node to write data to a file.

## **Exceptions**

[ArgumentNullException](https://docs.microsoft.com/en-us/dotnet/api/system.argumentnullexception)

The client, fileNodeId or data is a null reference (Nothing in Visual Basic).

[InvalidOperationException](https://docs.microsoft.com/en-us/dotnet/api/system.invalidoperationexception)

The file node does not exist.

## [NotSupportedException](https://docs.microsoft.com/en-us/dotnet/api/system.notsupportedexception)

The 'Write' method node does not exist or the method node signature does not define a valid method node to write data to a file.

## **[OpcException](https://wiki.traeger.de/en/software/sdk/opc-ua/net/api/opc.uafx.opcexception)**

The call of the method node failed (see exception details for more information).

## **Remarks**

It is server-dependent whether the written data is persistently stored if the session is ended without calling the Close method.

# Write(OpcFileNodeContext, UInt32, Byte[])

Writes the data to the file maintained by the file node referenced by the context specified.

**C#**

TRAEGER DE

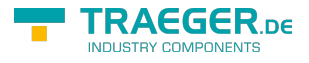

#### [CLSCompliant(false)]

public static void Write(OpcFileNodeContext context, uint fileHandle, byte[] data)

#### **Parameters**

context [OpcFileNodeContext](https://wiki.traeger.de/en/software/sdk/opc-ua/net/api/opc.uafx.client.opcfilenodecontext)

The [OpcFileNodeContext](https://wiki.traeger.de/en/software/sdk/opc-ua/net/api/opc.uafx.client.opcfilenodecontext) to use to access the file node.

#### fileHandle [UInt32](https://docs.microsoft.com/en-us/dotnet/api/system.uint32)

The numeric file handle acquired by one of the Open methods.

#### data [Byte\[](https://docs.microsoft.com/en-us/dotnet/api/system.byte)]

The data to write to the file at the current position.

### **Exceptions**

#### [ArgumentNullException](https://docs.microsoft.com/en-us/dotnet/api/system.argumentnullexception)

The context is a null reference (Nothing in Visual Basic).

#### [InvalidOperationException](https://docs.microsoft.com/en-us/dotnet/api/system.invalidoperationexception)

The file node does not exist.

#### [NotSupportedException](https://docs.microsoft.com/en-us/dotnet/api/system.notsupportedexception)

The 'Write' method node does not exist or the method node signature does not define a valid method node to write data to a file.

## **[OpcException](https://wiki.traeger.de/en/software/sdk/opc-ua/net/api/opc.uafx.opcexception)**

The call of the method node failed (see exception details for more information).

## **Remarks**

It is server-dependent whether the written data is persistently stored if the session is ended without calling the Close method.

## Write(OpcFileNodeContext, UInt32, Byte[], OpcCallMethodOptions)

Writes the data to the file maintained by the file node referenced by the context specified.

**C#**

```
[CLSCompliant(false)]
public static void Write(OpcFileNodeContext context, uint fileHandle, byte[] data,
OpcCallMethodOptions options)
```
#### **Parameters**

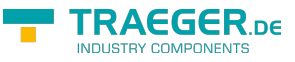

#### context [OpcFileNodeContext](https://wiki.traeger.de/en/software/sdk/opc-ua/net/api/opc.uafx.client.opcfilenodecontext)

The [OpcFileNodeContext](https://wiki.traeger.de/en/software/sdk/opc-ua/net/api/opc.uafx.client.opcfilenodecontext) to use to access the file node.

#### fileHandle [UInt32](https://docs.microsoft.com/en-us/dotnet/api/system.uint32)

The numeric file handle acquired by one of the Open methods.

## data [Byte\[](https://docs.microsoft.com/en-us/dotnet/api/system.byte)]

The data to write to the file at the current position.

options [OpcCallMethodOptions](https://wiki.traeger.de/en/software/sdk/opc-ua/net/api/opc.uafx.client.opccallmethodoptions)

The [OpcCallMethodOptions](https://wiki.traeger.de/en/software/sdk/opc-ua/net/api/opc.uafx.client.opccallmethodoptions) to apply before and after calling the method node to write data to a file.

## **Exceptions**

#### [ArgumentNullException](https://docs.microsoft.com/en-us/dotnet/api/system.argumentnullexception)

The context is a null reference (Nothing in Visual Basic).

#### [InvalidOperationException](https://docs.microsoft.com/en-us/dotnet/api/system.invalidoperationexception)

The file node does not exist.

#### [NotSupportedException](https://docs.microsoft.com/en-us/dotnet/api/system.notsupportedexception)

The 'Write' method node does not exist or the method node signature does not define a valid method node to write data to a file.

## **[OpcException](https://wiki.traeger.de/en/software/sdk/opc-ua/net/api/opc.uafx.opcexception)**

The call of the method node failed (see exception details for more information).

## **Remarks**

It is server-dependent whether the written data is persistently stored if the session is ended without calling the Close method.

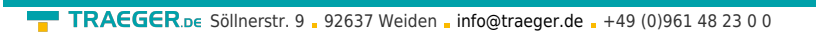

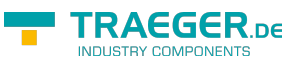

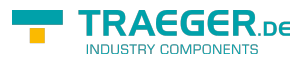

# Table of Contents

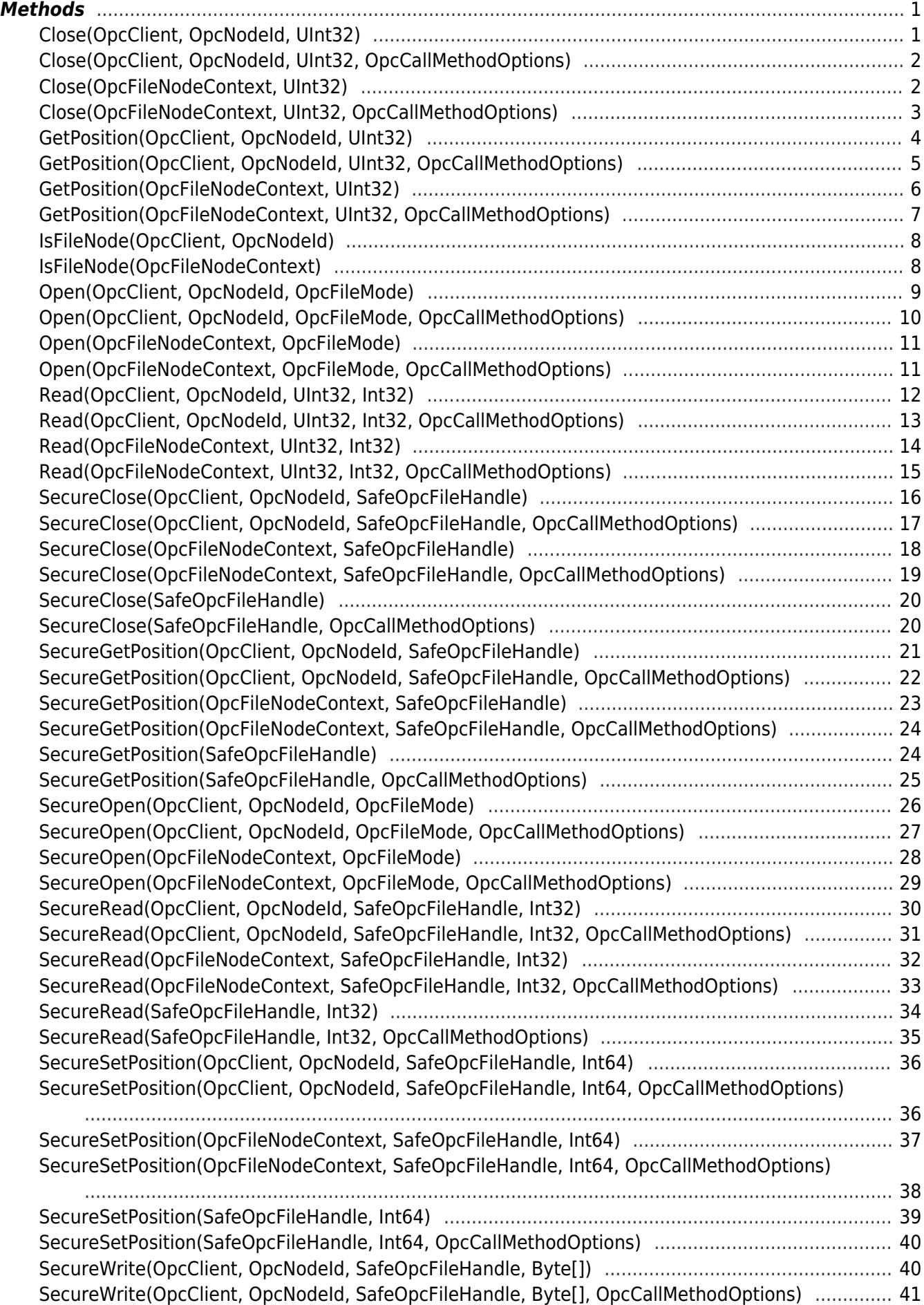